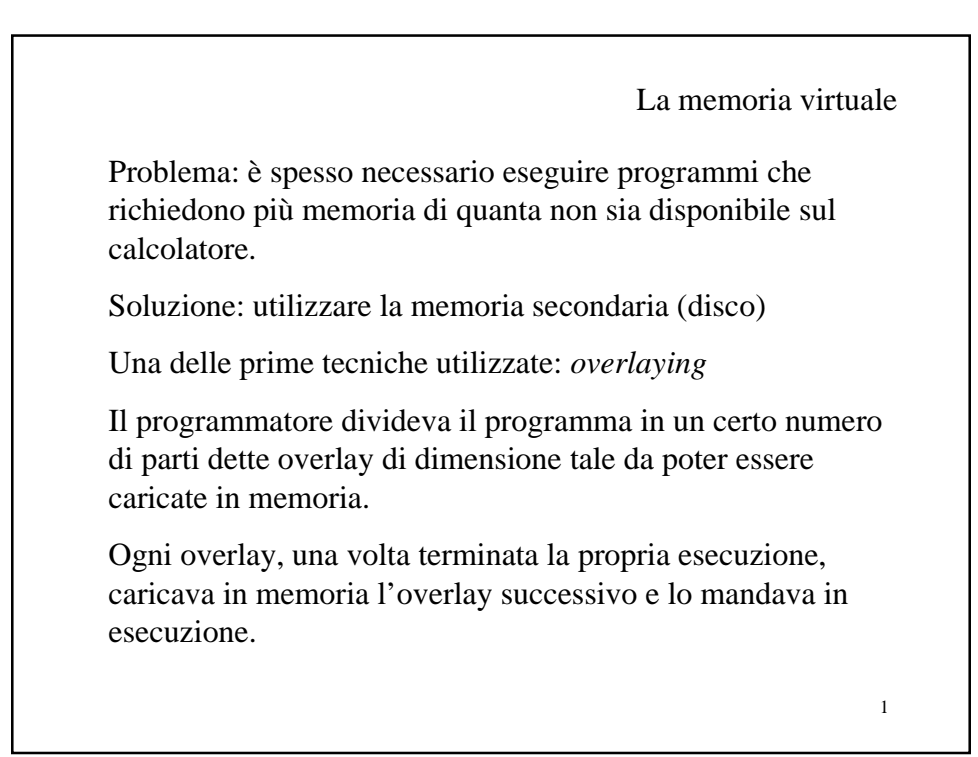

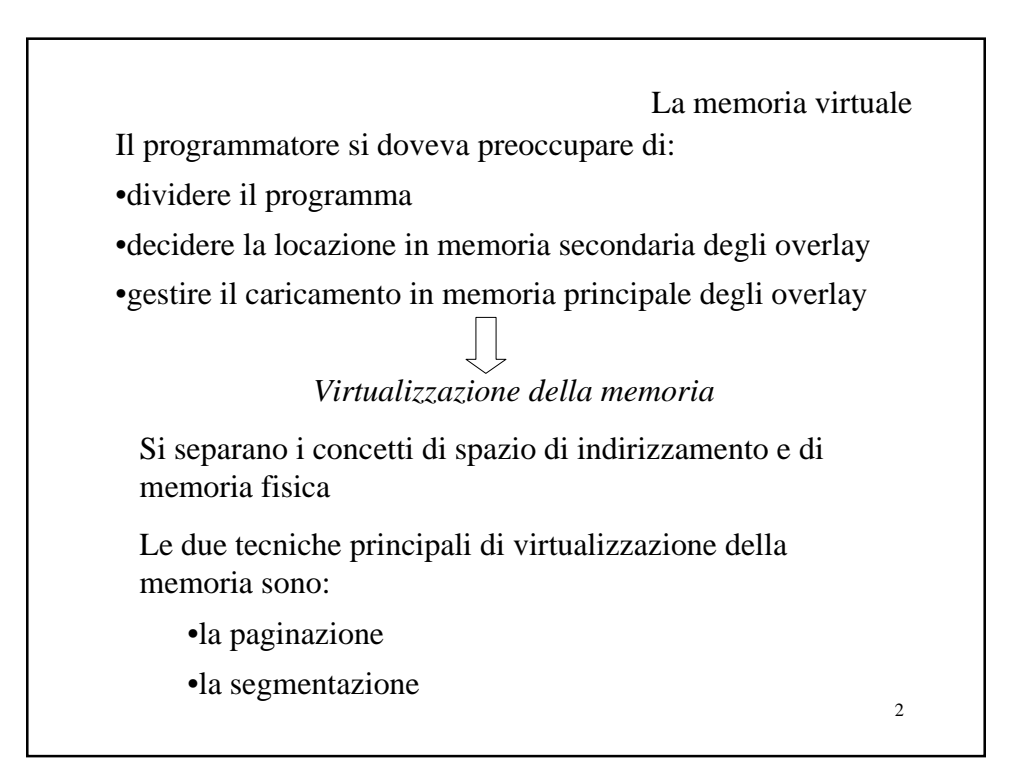

La memoria virtuale: paginazione

Un calcolatore con istruzioni con un campo indirizzi a 16 bit è in grado di indirizzare 64K locazioni di memoria.

Lo spazio degli indirizzi consiste in questo caso dei numeri  $0,1,..., 65535$ 

Il calcolatore può avere una memoria fisica costituita da un numero di locazioni molto minore (supponiamo 4K)

Nel caso in cui non ci sia un meccanismo di virtualizzazione della memoria e` necessario distinguere gli indirizzi da 0 a 4K-1 (spazio di indirizzamento utilizzabile) da quelli superiori ed uguali a 4K (spazio degli indirizzi senza una corrispondenza in memoria fisica)

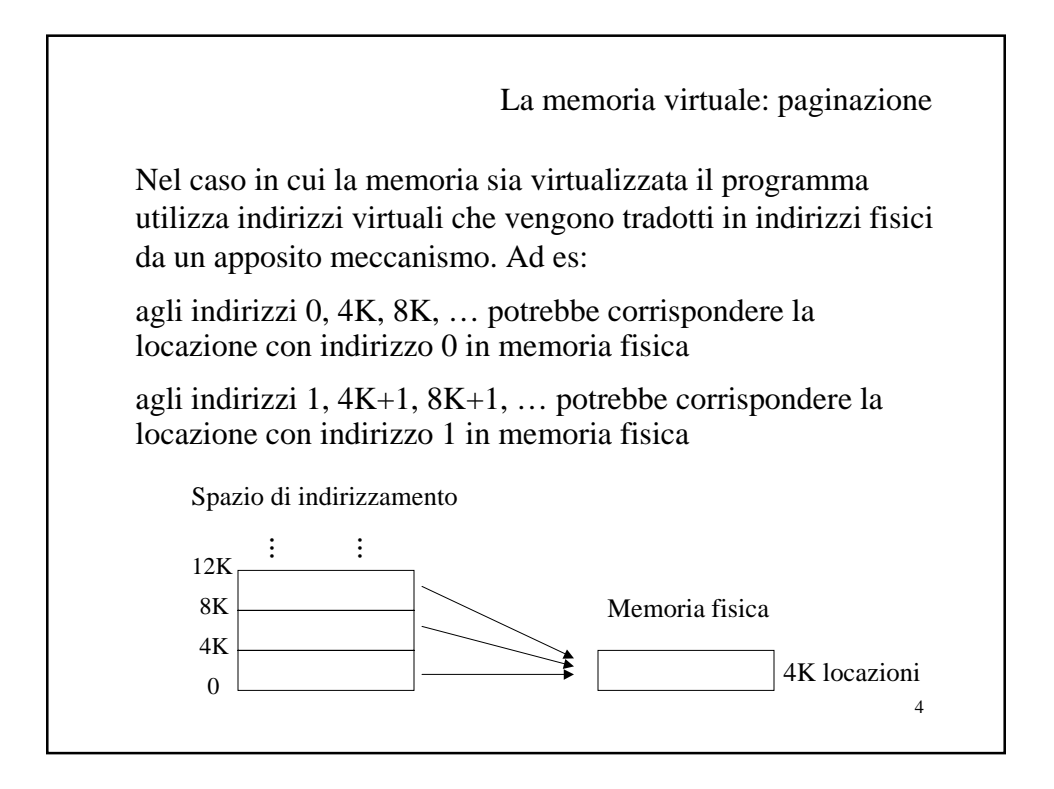

La memoria virtuale: paginazione Se si prova ad accedere ad una locazione con indirizzo maggiore di 4K-1 in un sistema senza virtualizzazione della memoria viene generata una segnalazione di errore. Nel caso del sistema con virtualizzazione: 1 la memoria principale viene salvata sul disco 2 viene caricato dal disco il blocco al quale l'indirizzo appartiene 3 l'indirizzo virtuale viene tradotto in modo da accedere alla opportuna locazione in memoria fisica

5

6 La memoria virtuale: paginazione L'insieme degli indirizzi a cui i programmi possono fare riferimento è detto *spazio di indirizzamento virtuale* L'insieme degli indirizzi effettivamente cablati è detto *spazio di indirizzamento fisico* I blocchi in cui è diviso lo spazio di indirizzamento virtuale sono detti pagine (in questo caso la memoria fisica può contenere una sola pagina) Le pagine hanno una dimensione fissa Oltre al meccanismo di traduzione degli indirizzi e` necessario un sistema che gestisca lo spostamento delle pagine dalla memoria secondaria alla memoria principale e viceversa.

La memoria virtuale: paginazione Alcuni vantaggi: •I programmi possono essere scritti come se il sistema disponesse di una quantità di memoria principale pari allo spazio di indirizzamento •La dimensione dei programmi è limitata dalla memoria secondaria e non da quella principale Il meccanismo di paginazione è *trasparente* in quanto il programmatore può programmare come se tale meccanismo non esistesse

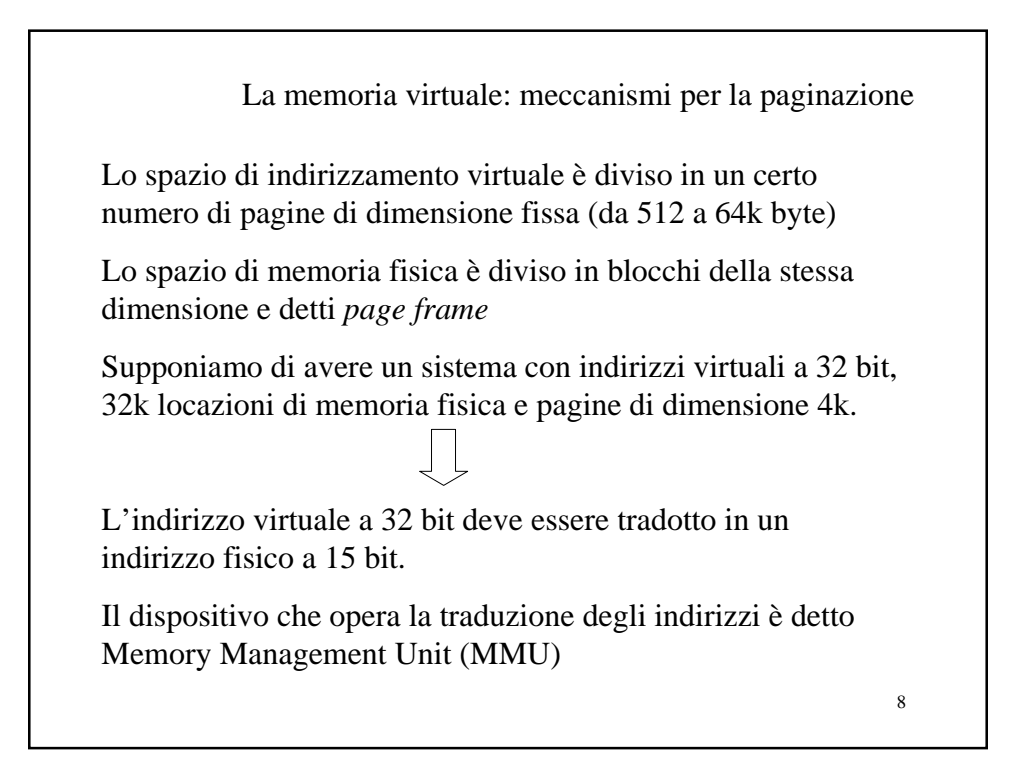

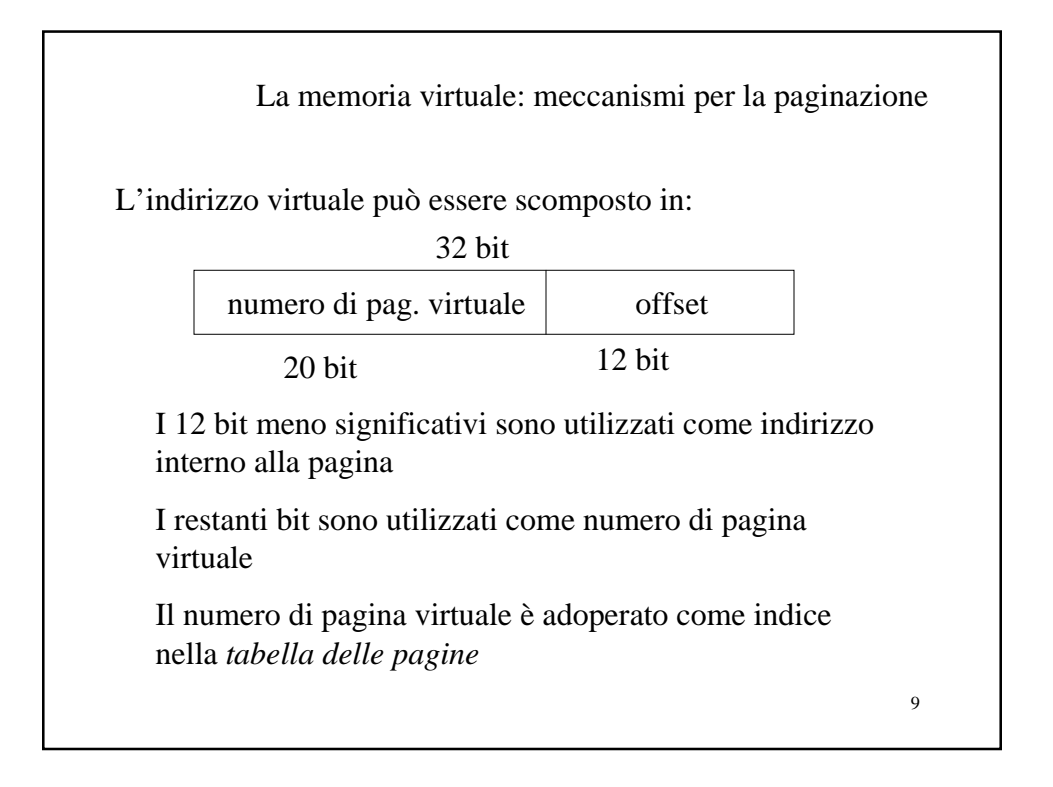

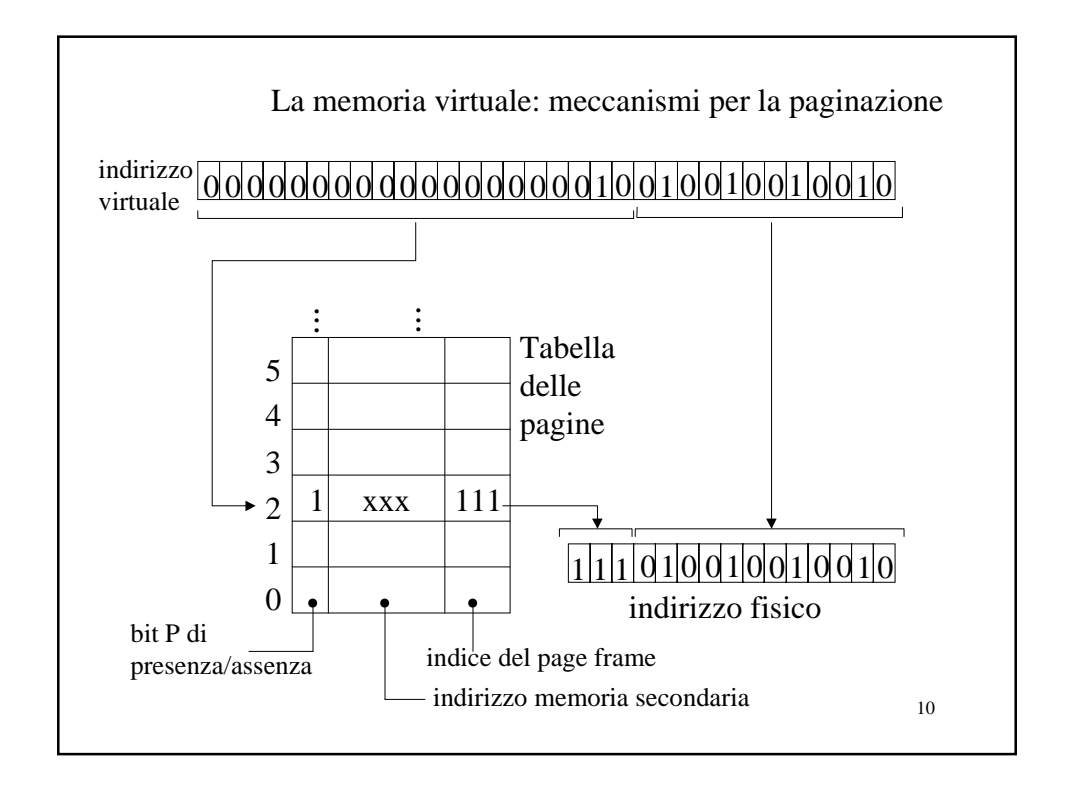

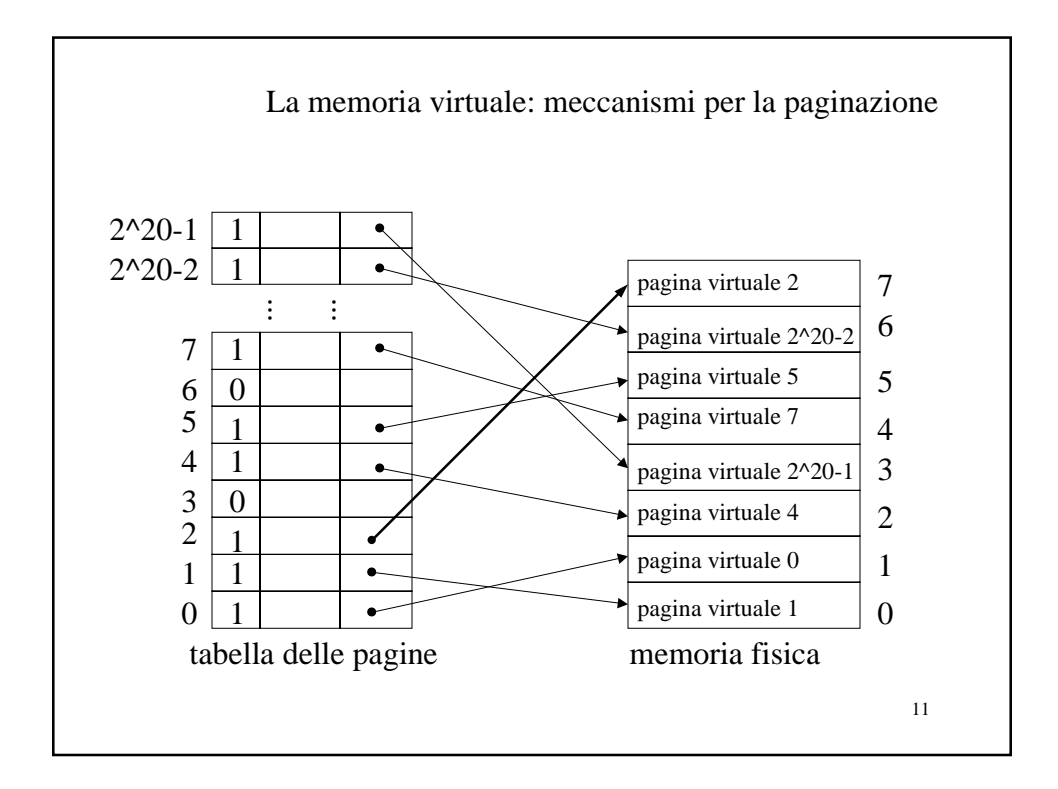

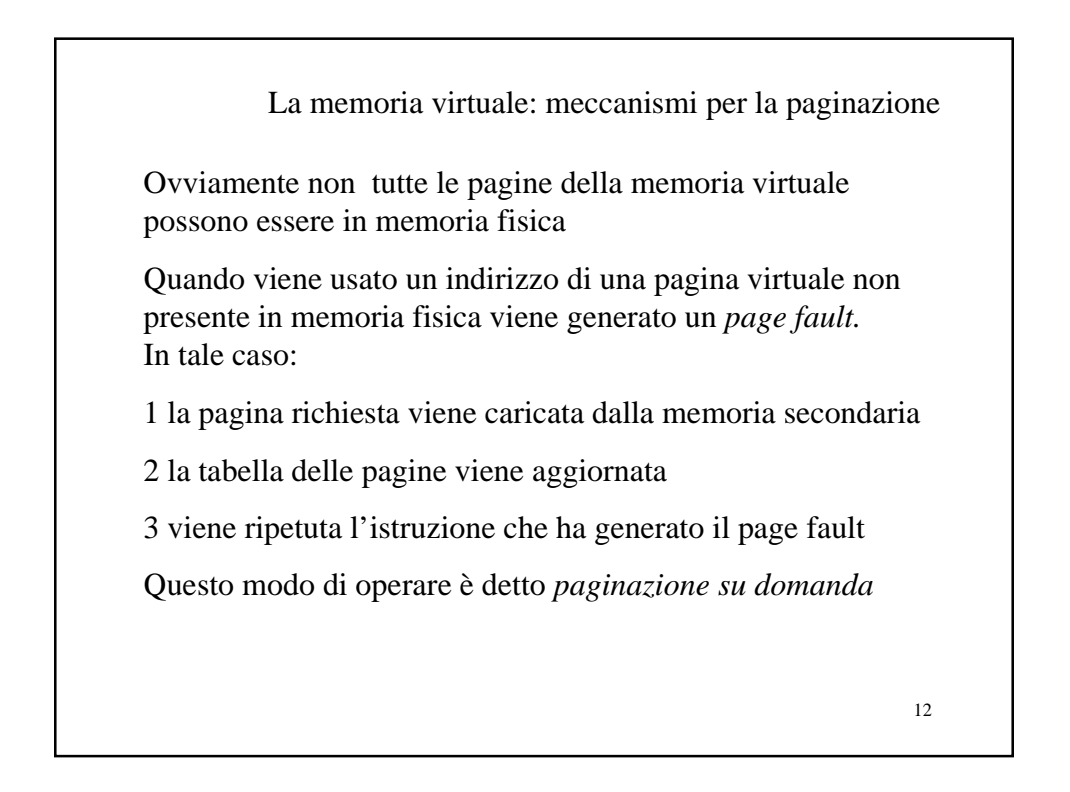

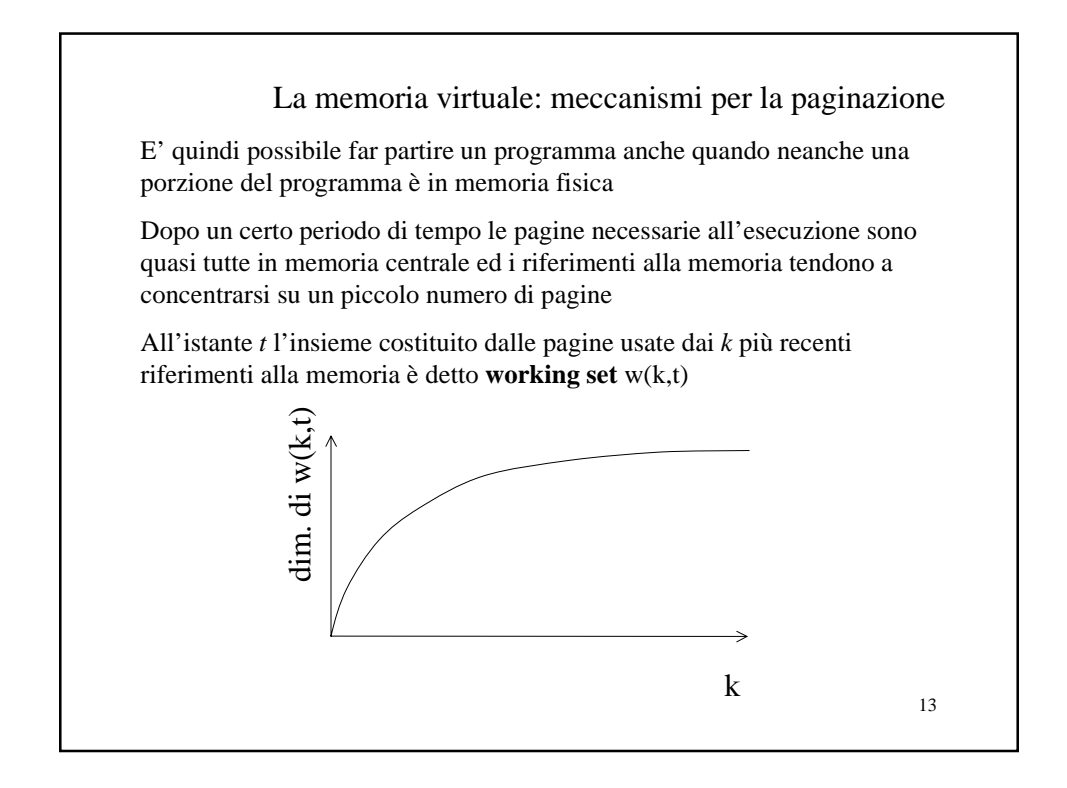

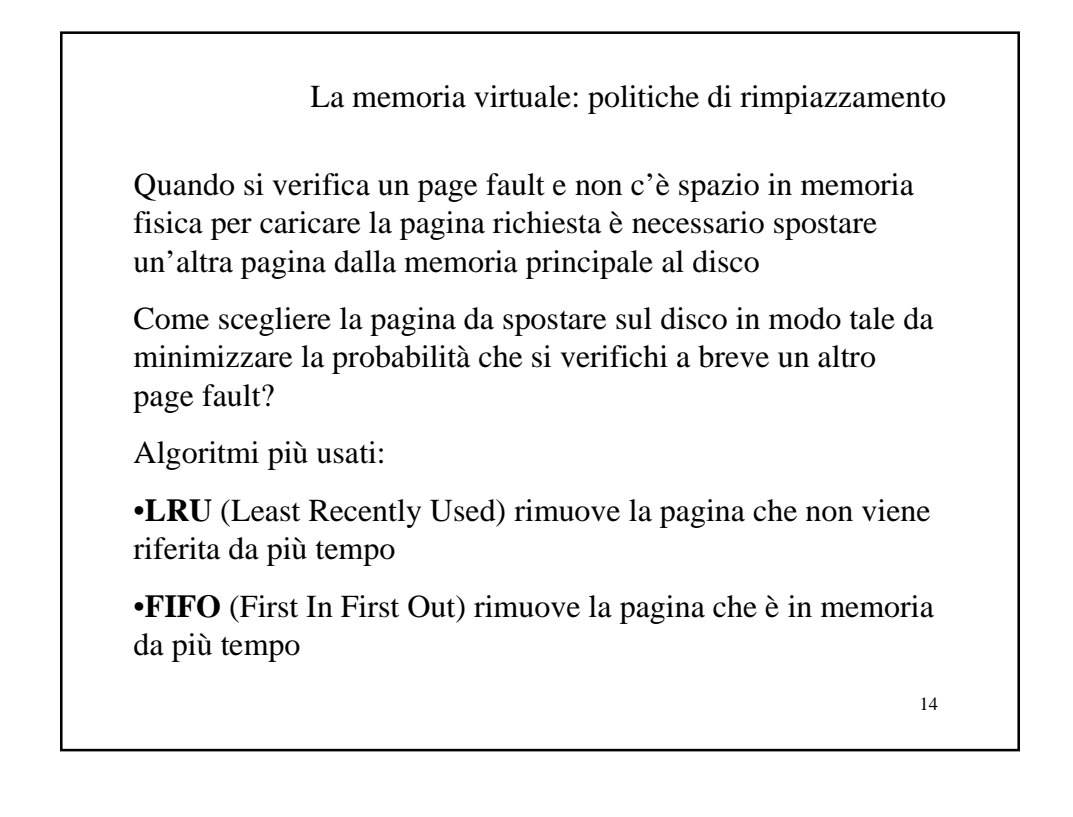

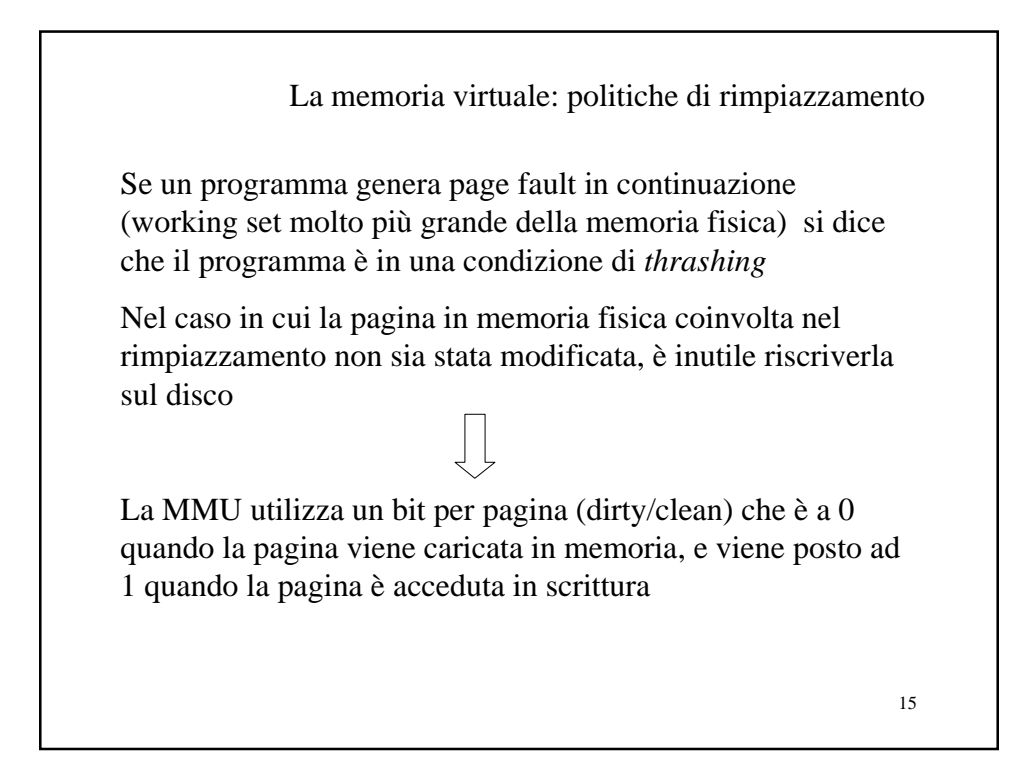

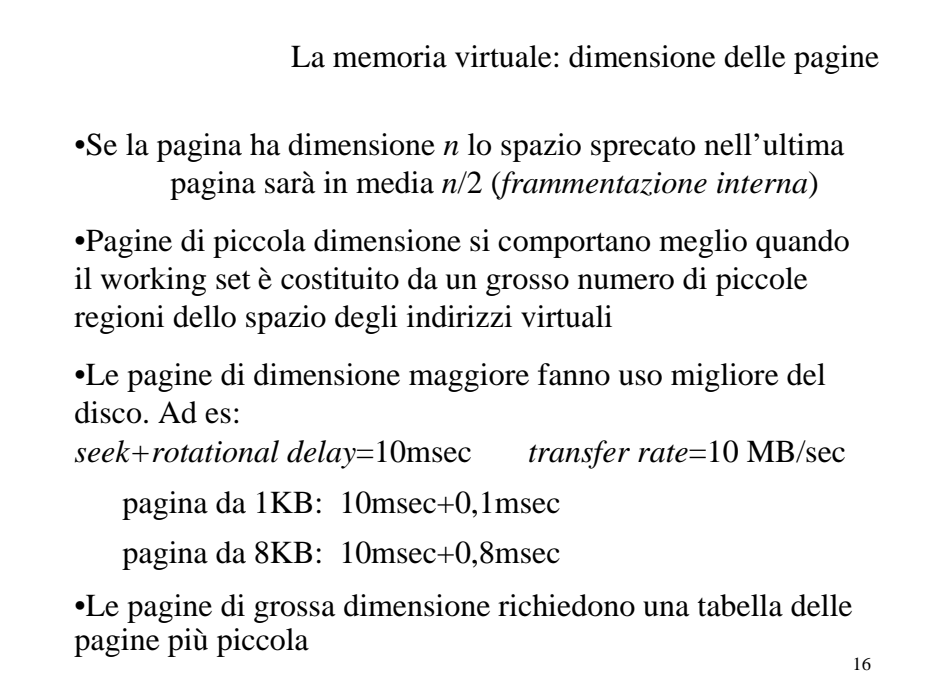

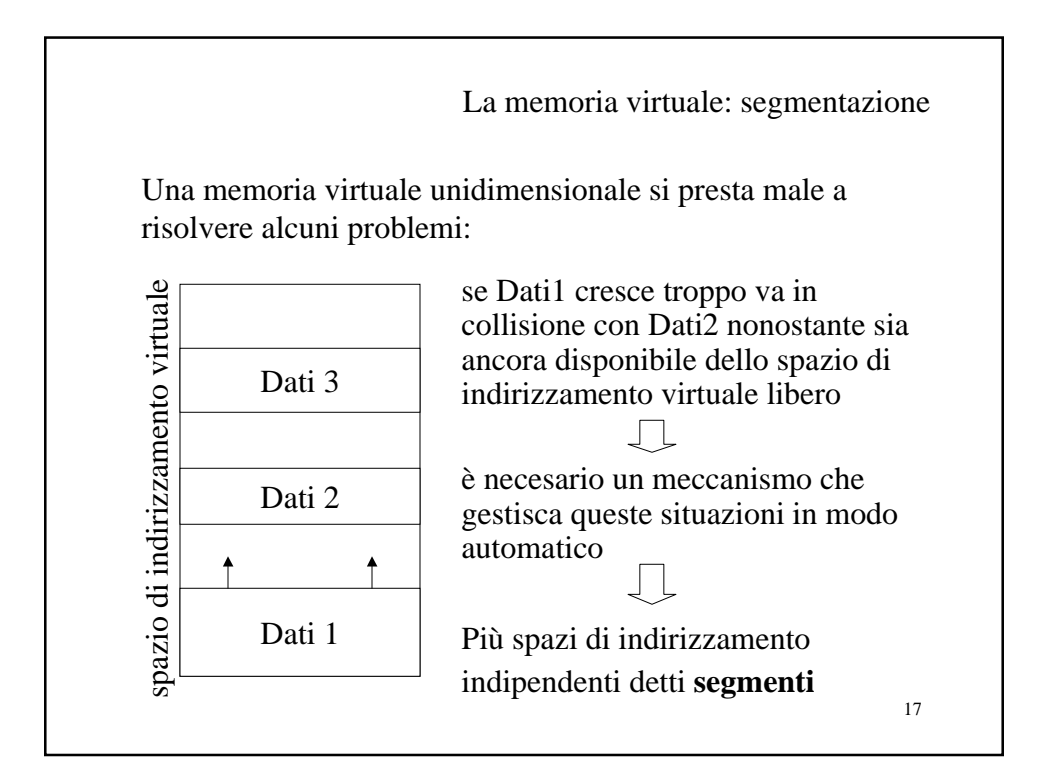

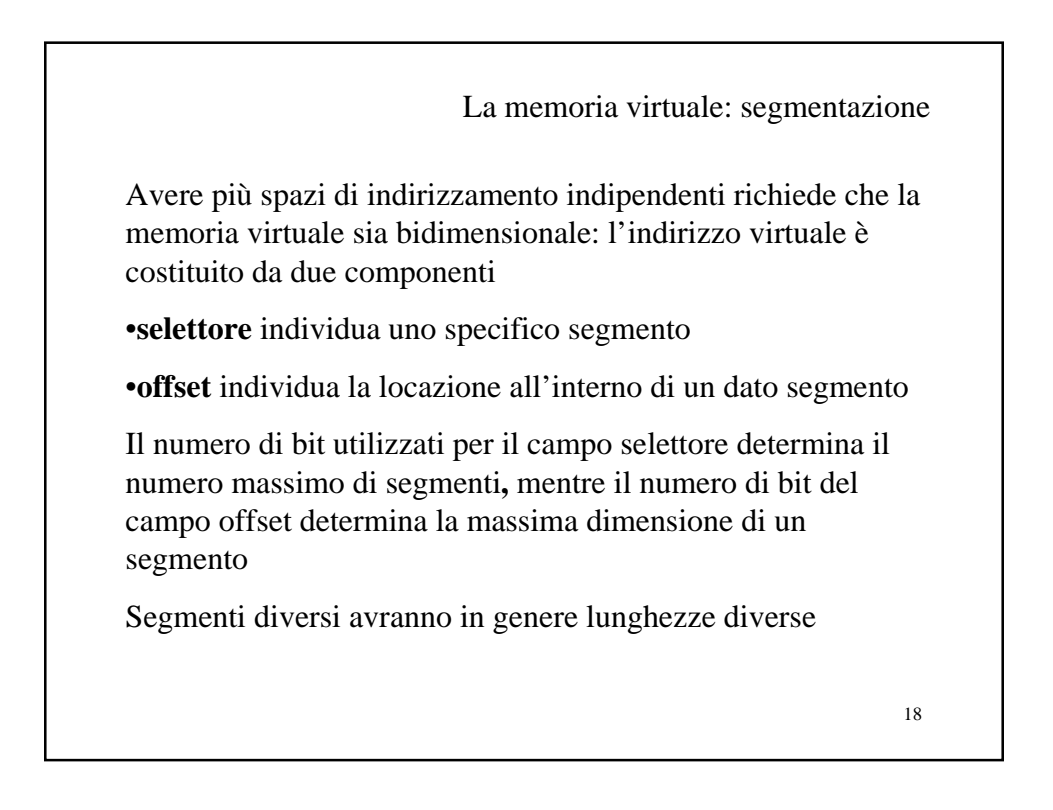

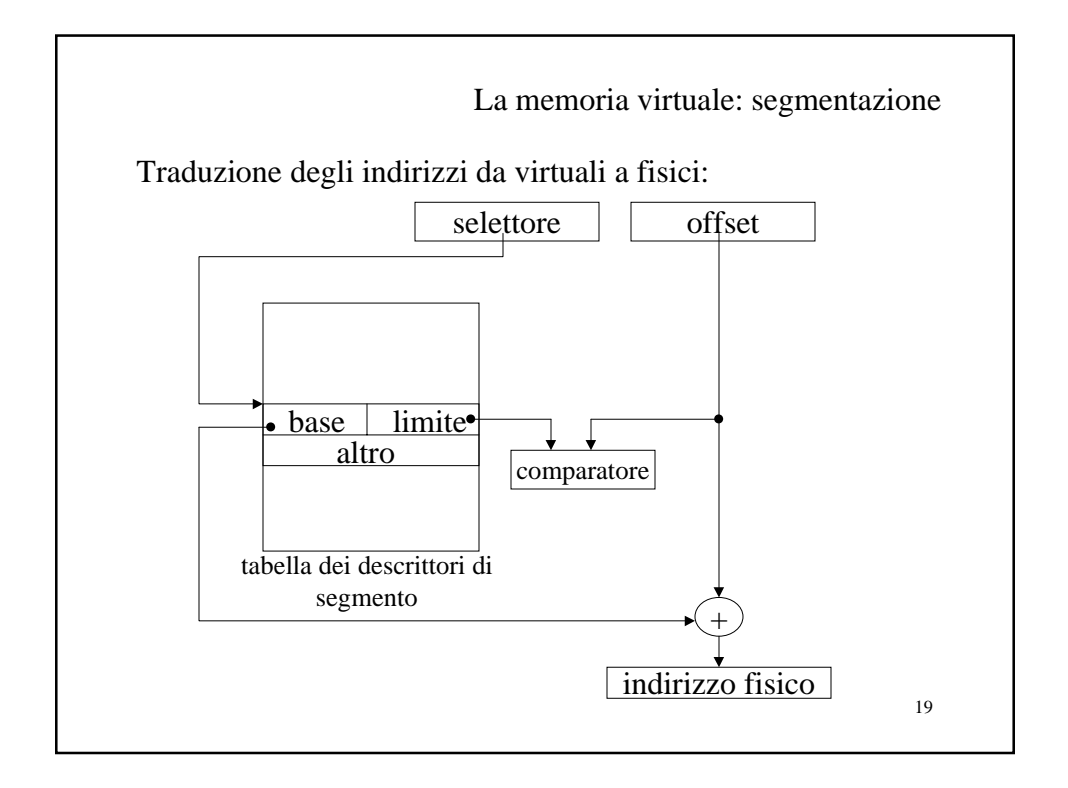

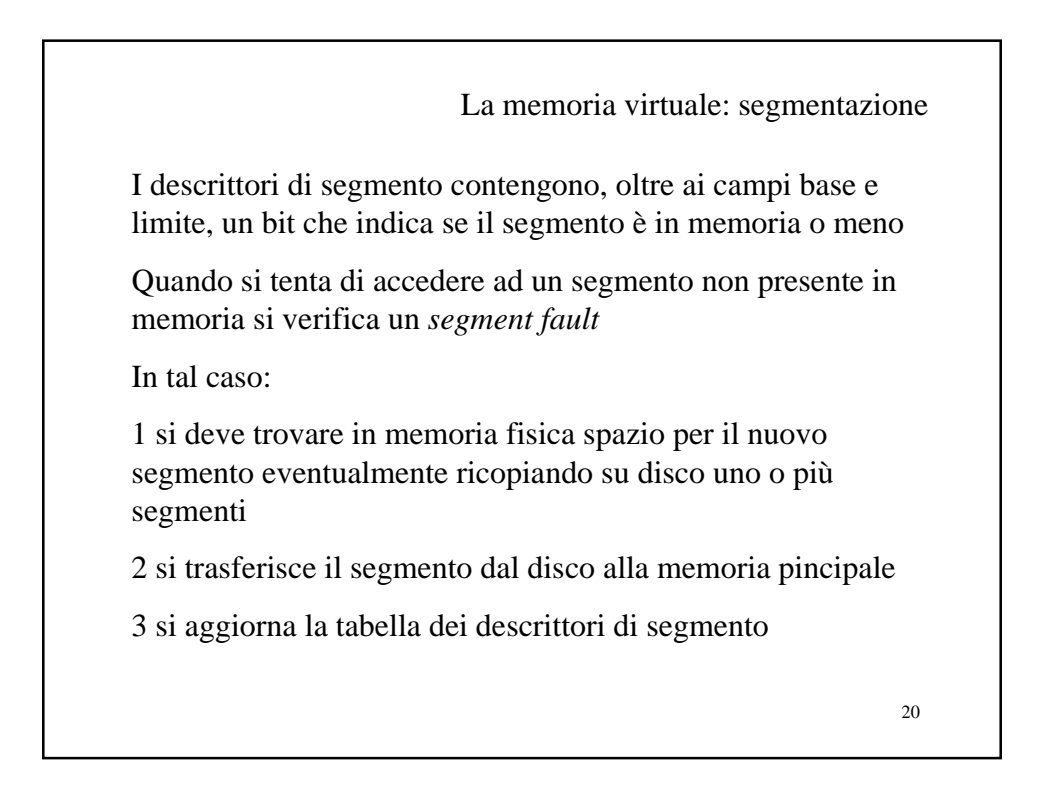

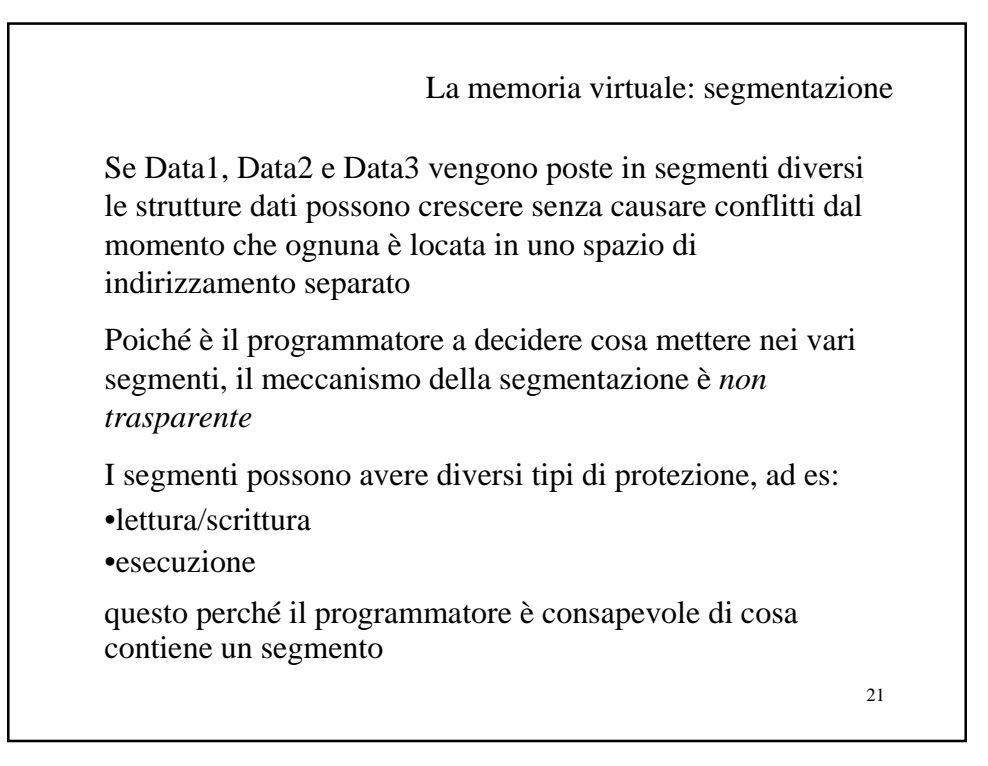

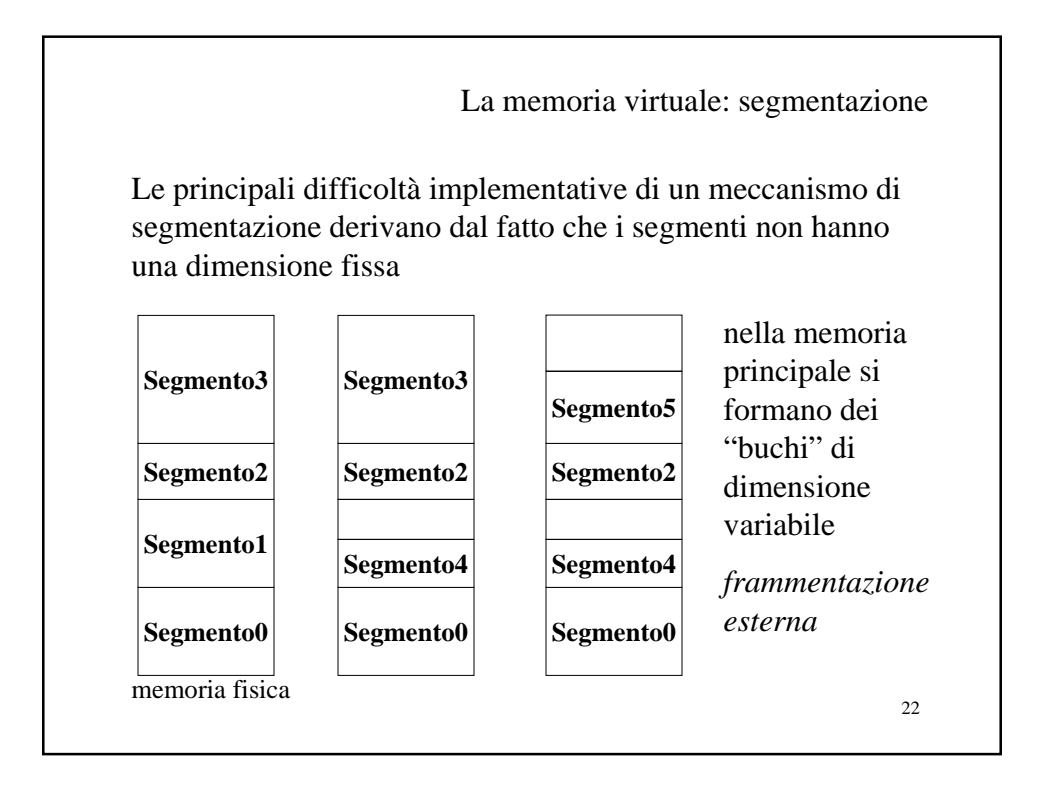

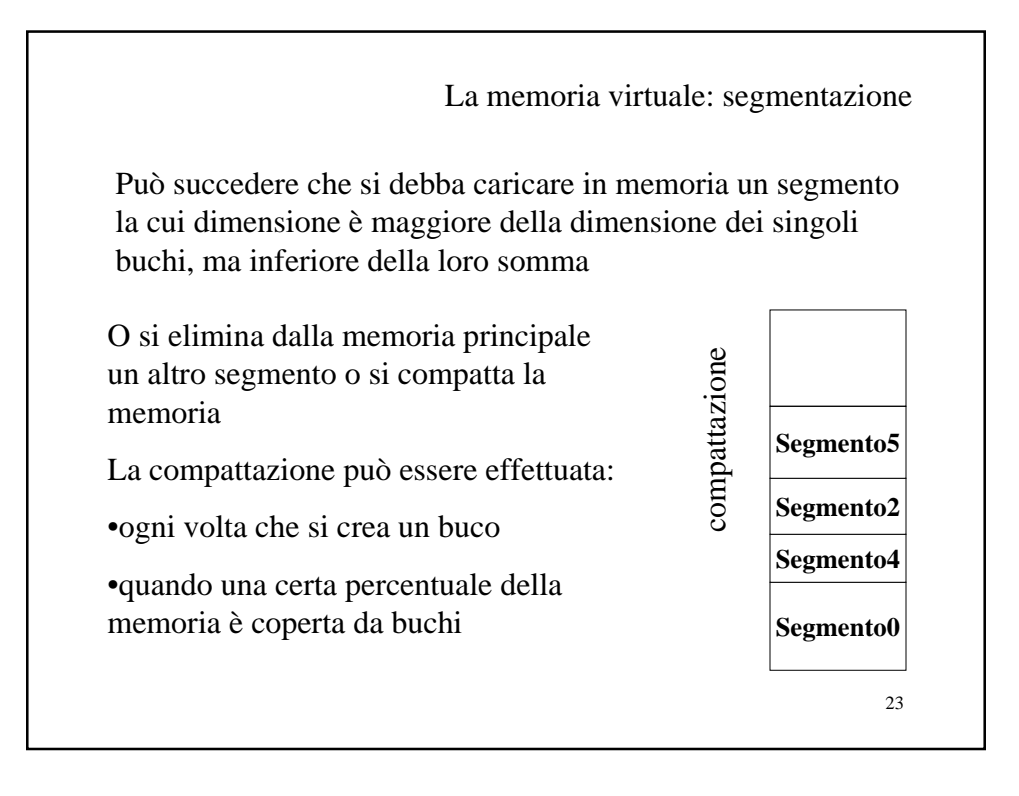

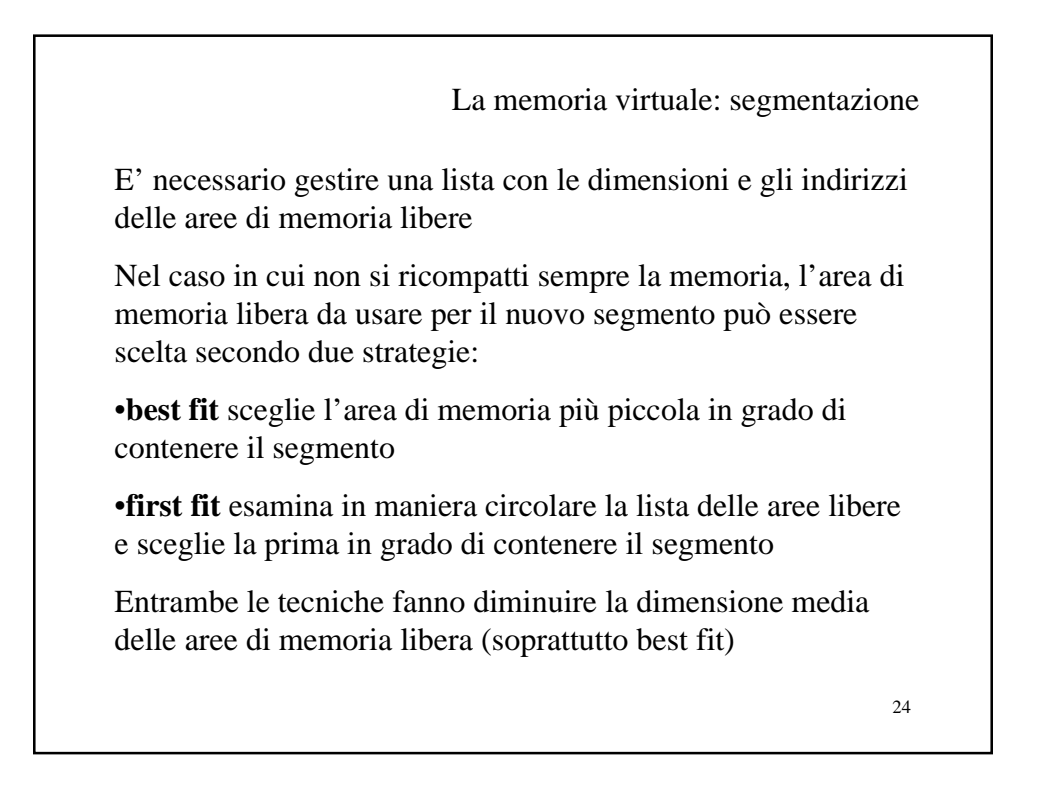

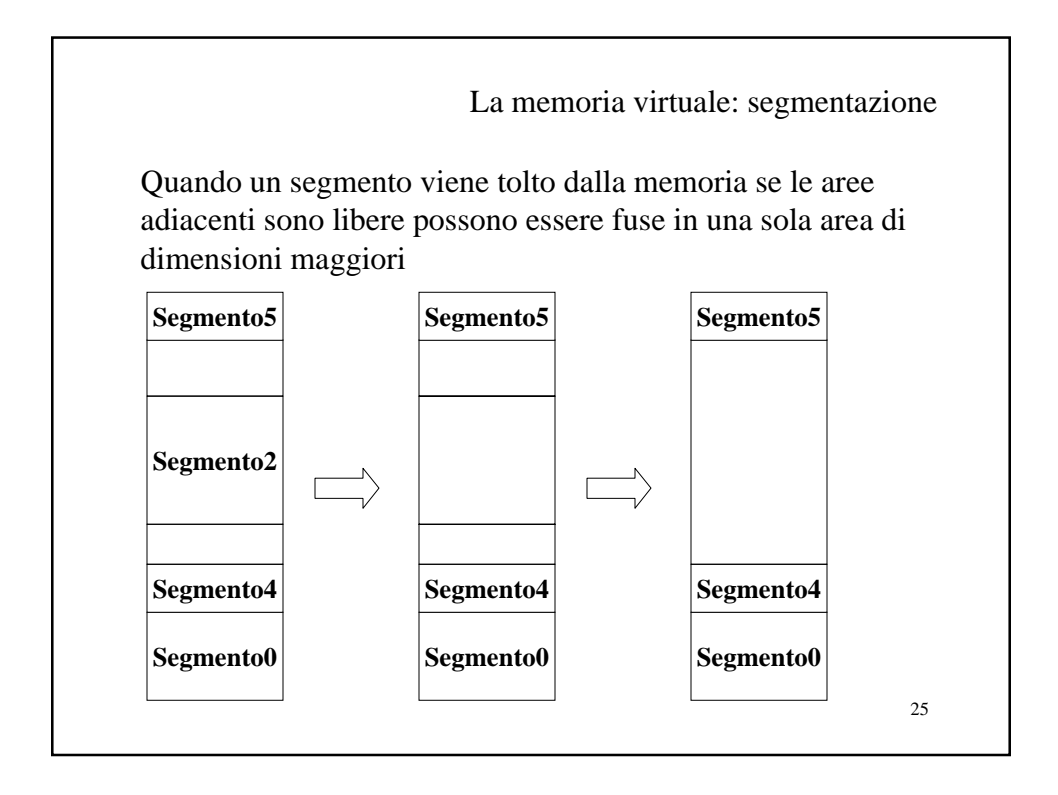

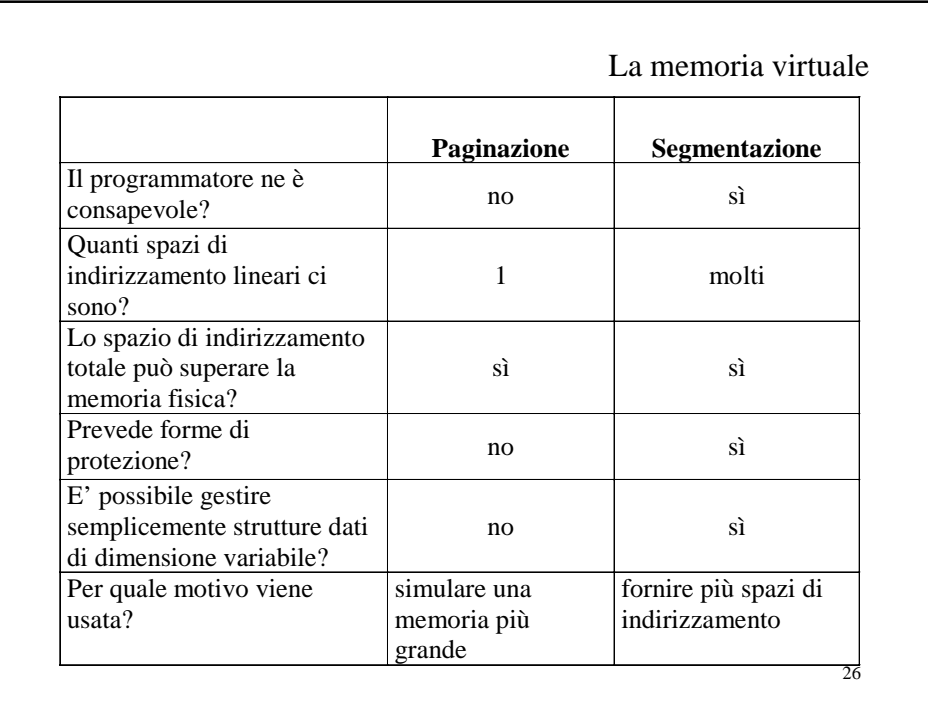

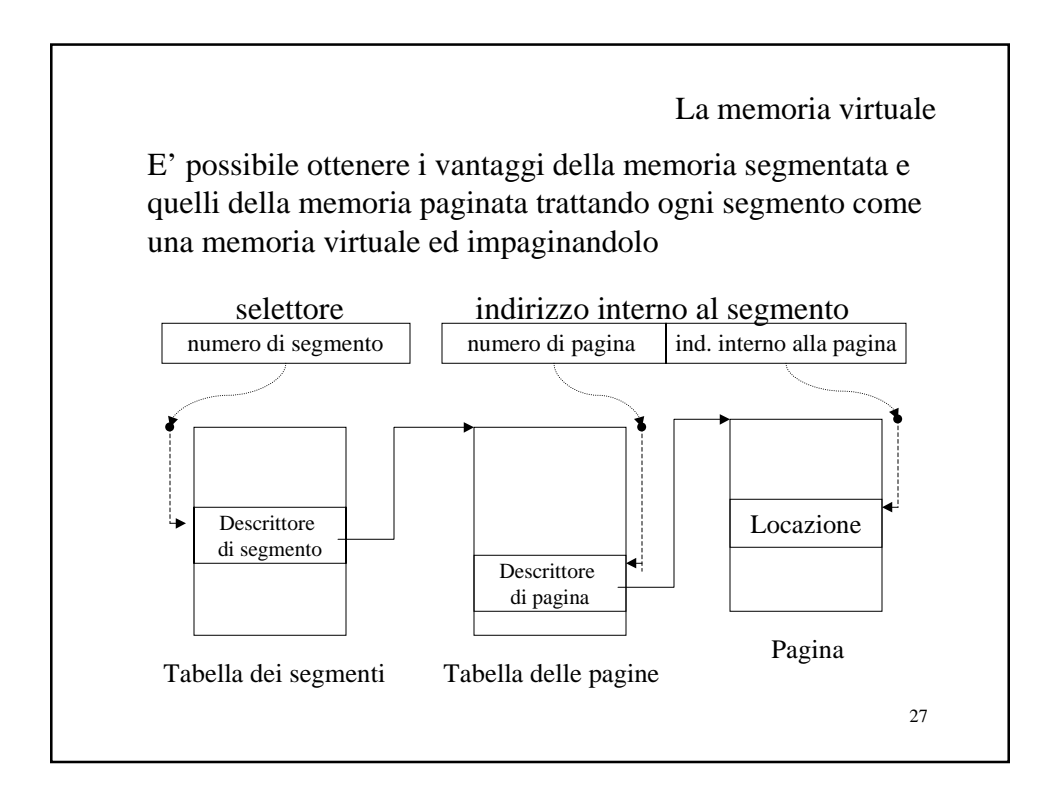

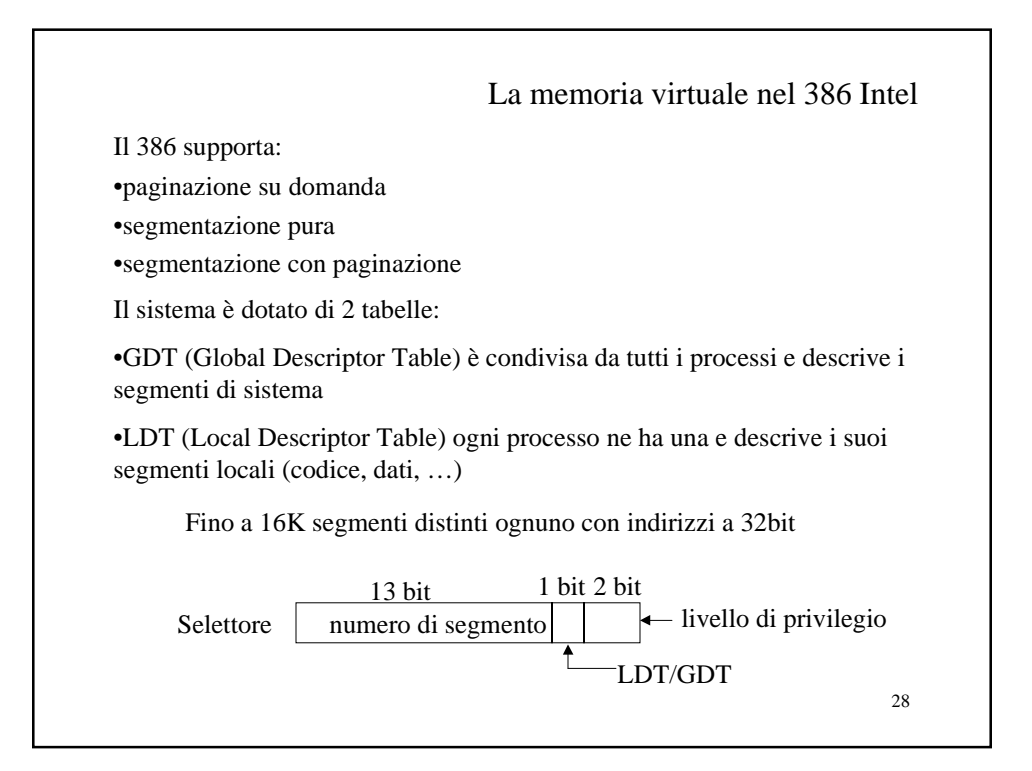

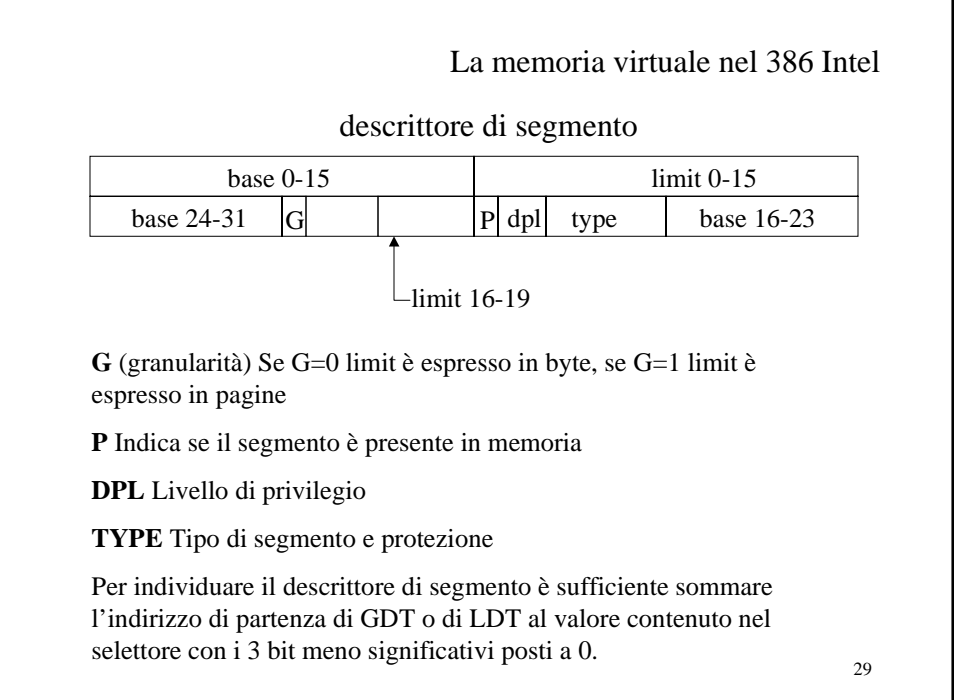

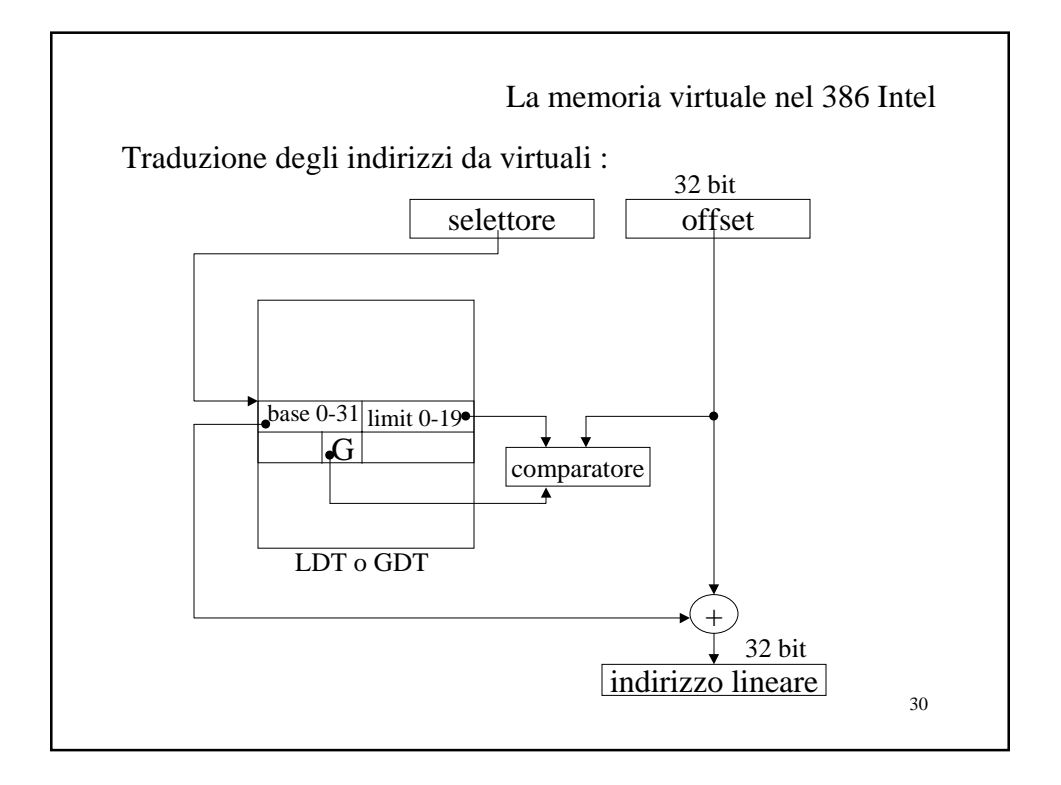

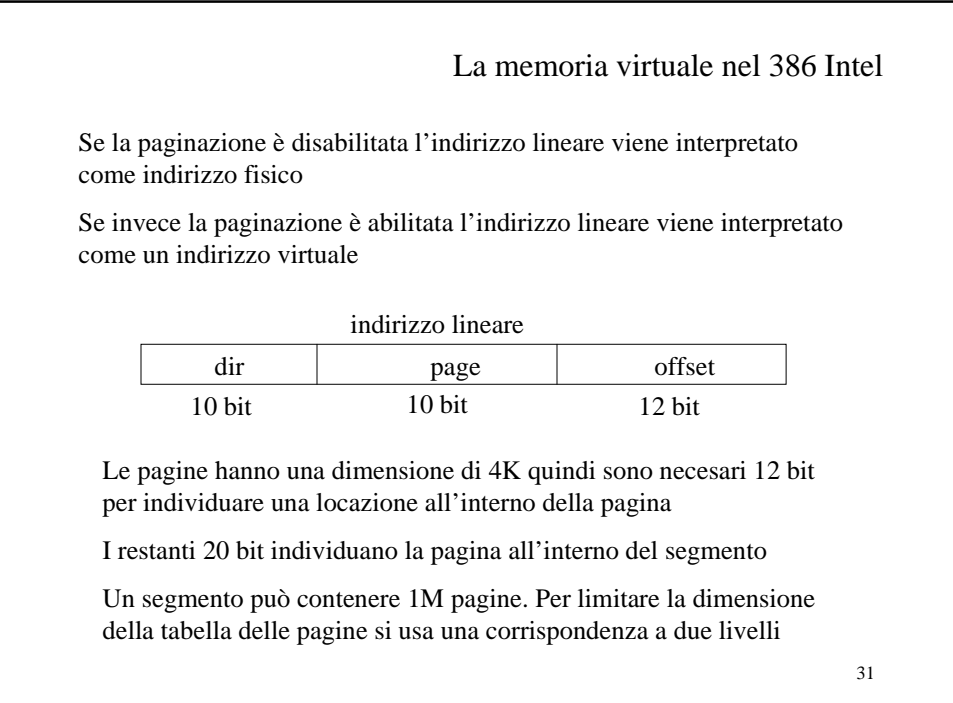

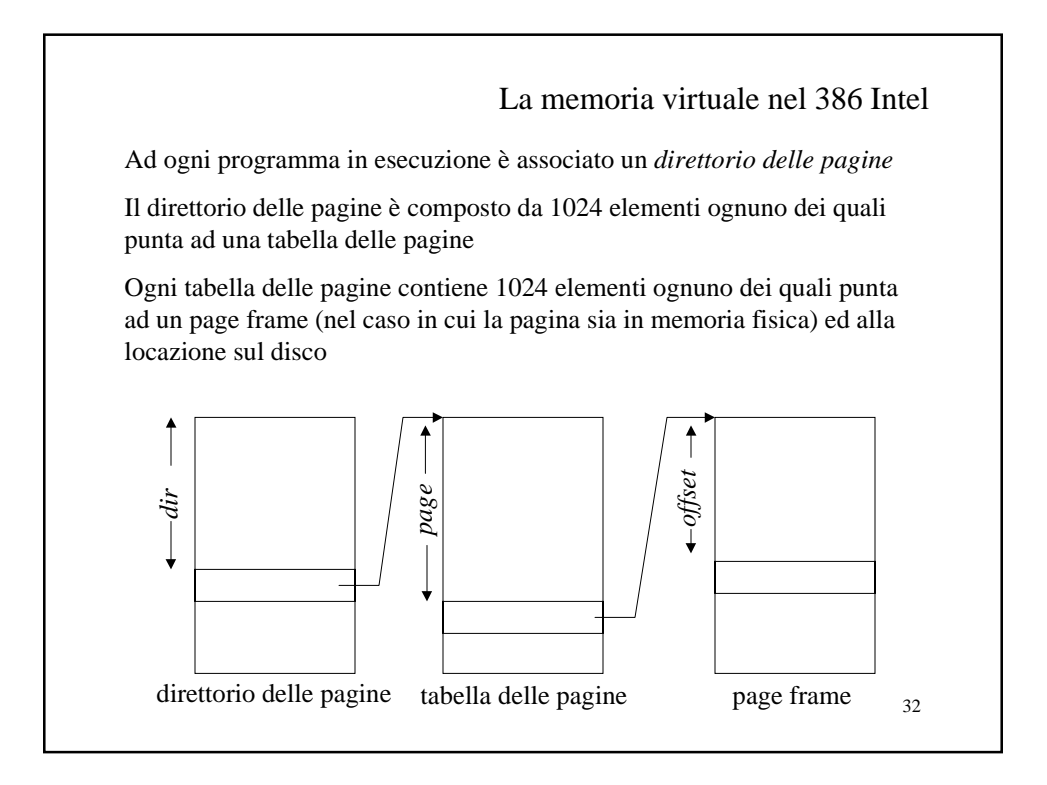

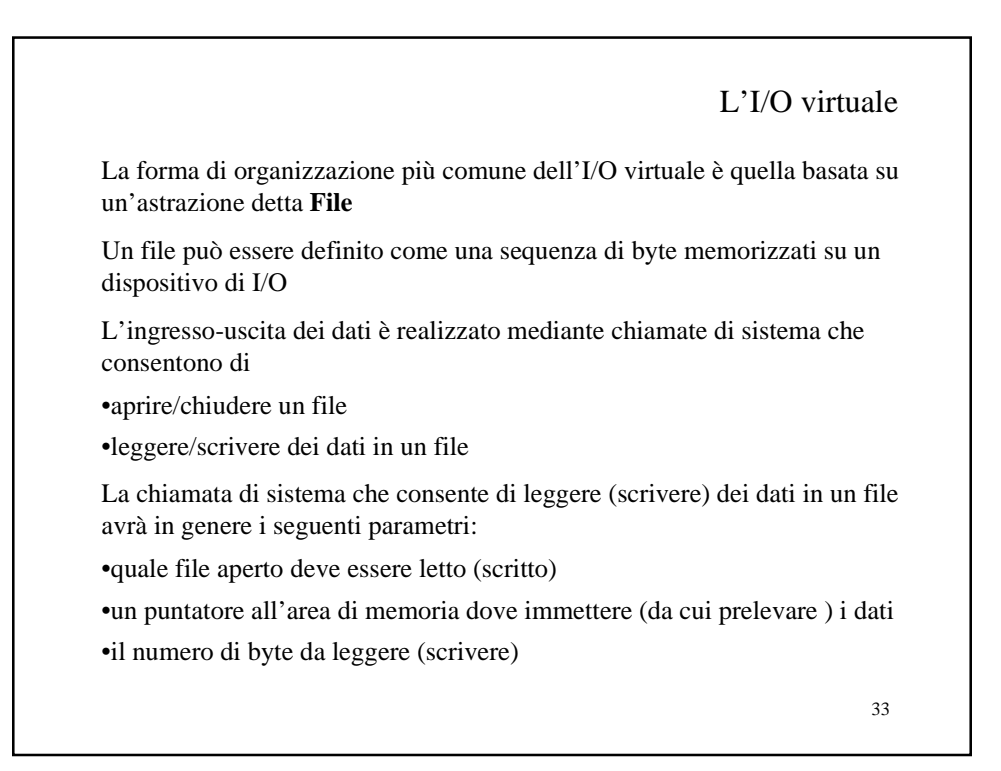

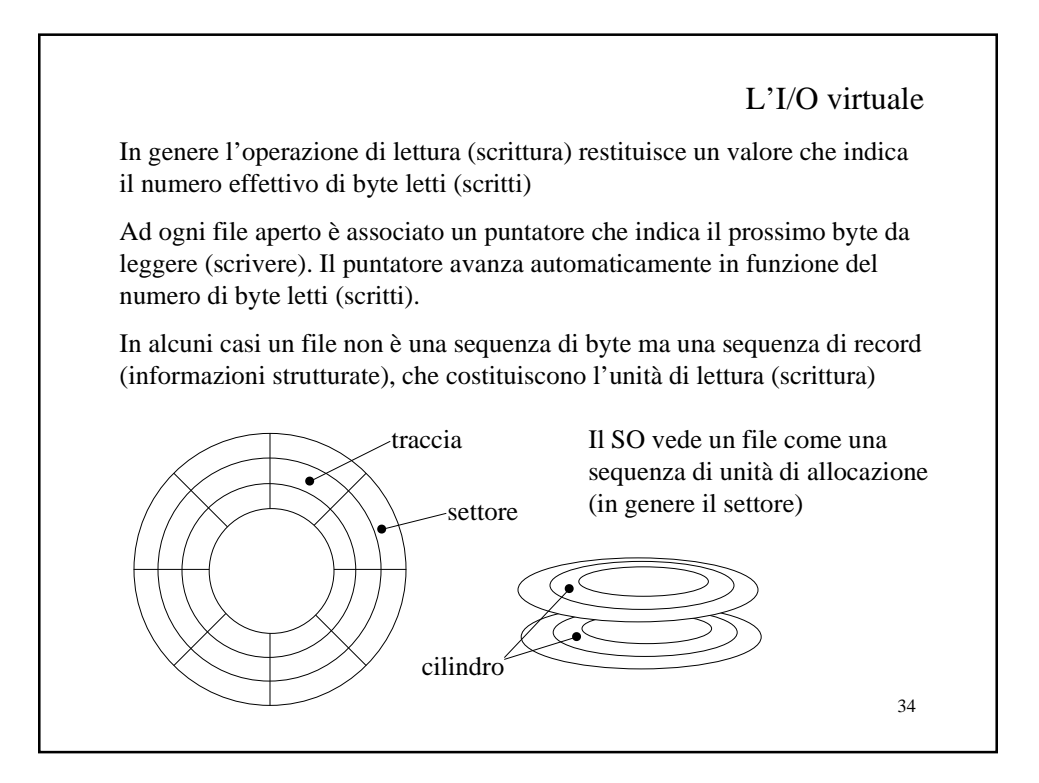

L'I/O virtuale

Il file può essere memorizzato come

•una sequenza di settori consecutivi (CD-ROM)

•un insieme di settori non consecutivi

Nel caso in cui il file sia costituito da un insieme di settori non consecutivi il SO deve essere in grado di localizzarli:

•le unità di allocazione di un file sono organizzate come una lista

•una tabella contiene tutte le coordinate delle unità di allocazione del file

Il sistema può tenere traccia dello spazio libero su disco in due modi:

•una lista che indica il punto di partenza e la dimensione di un'area libera •una bit-map che contiene uno 0 se l'unità di allocazione è libera, 1 se occupata

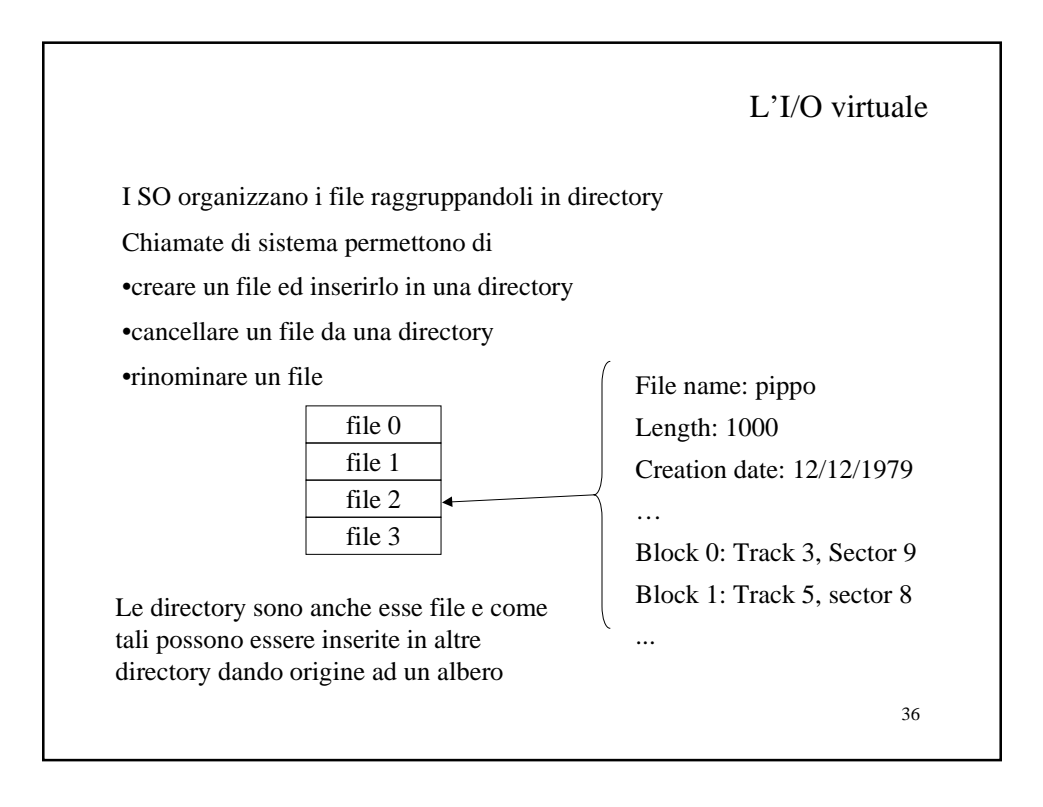

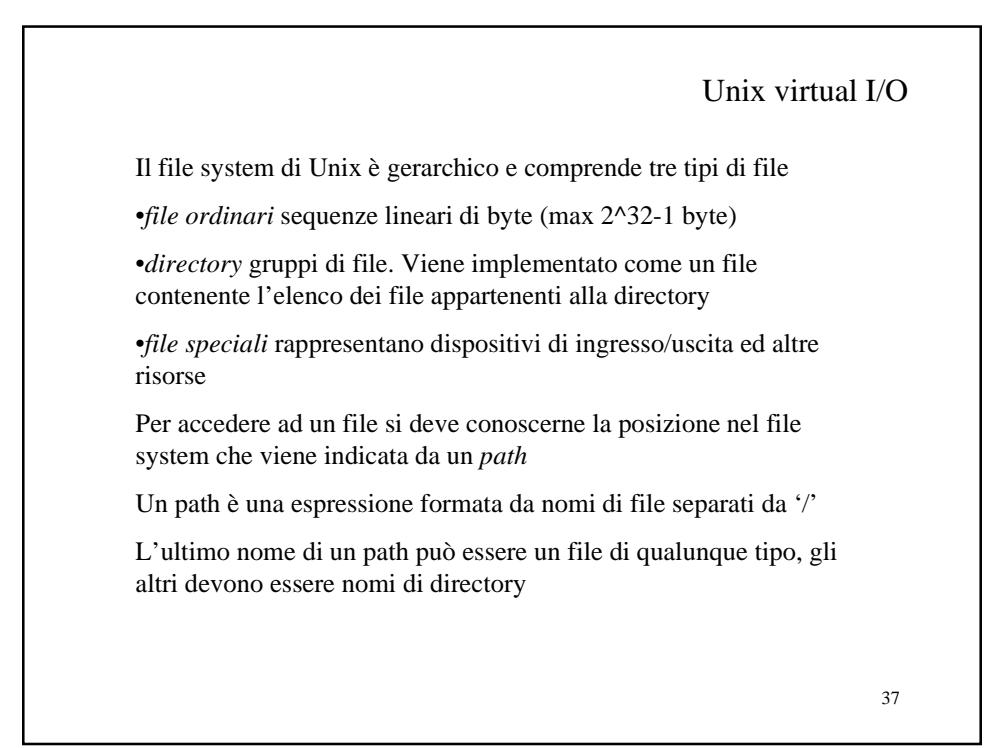

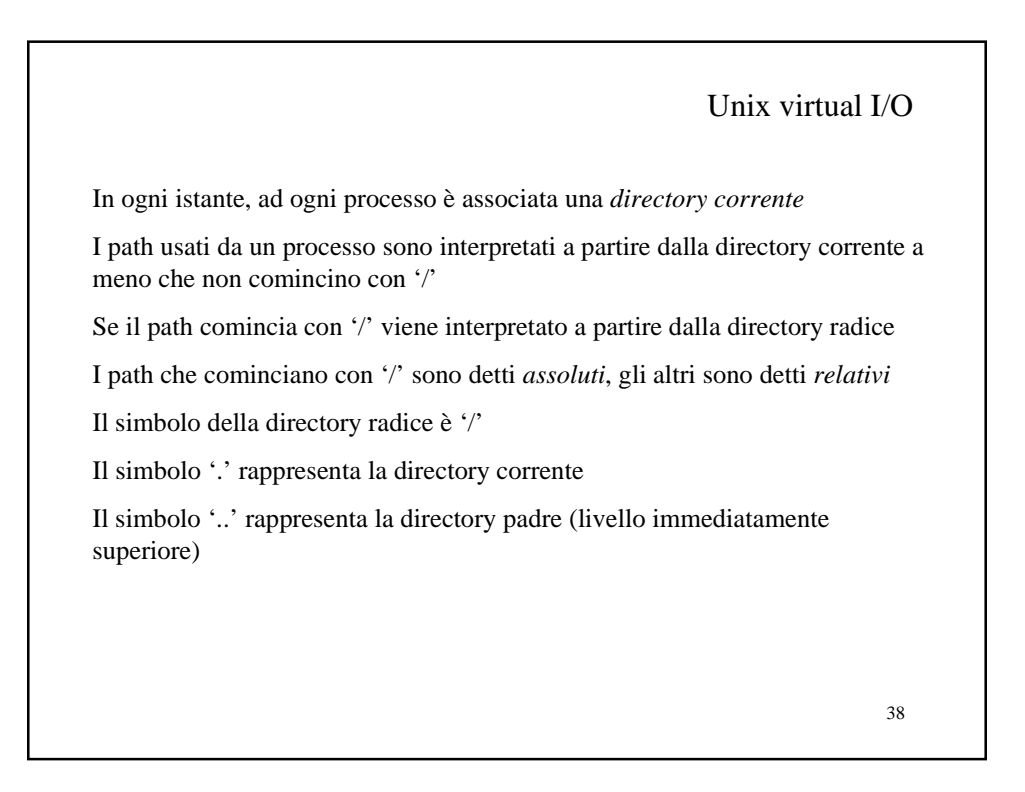

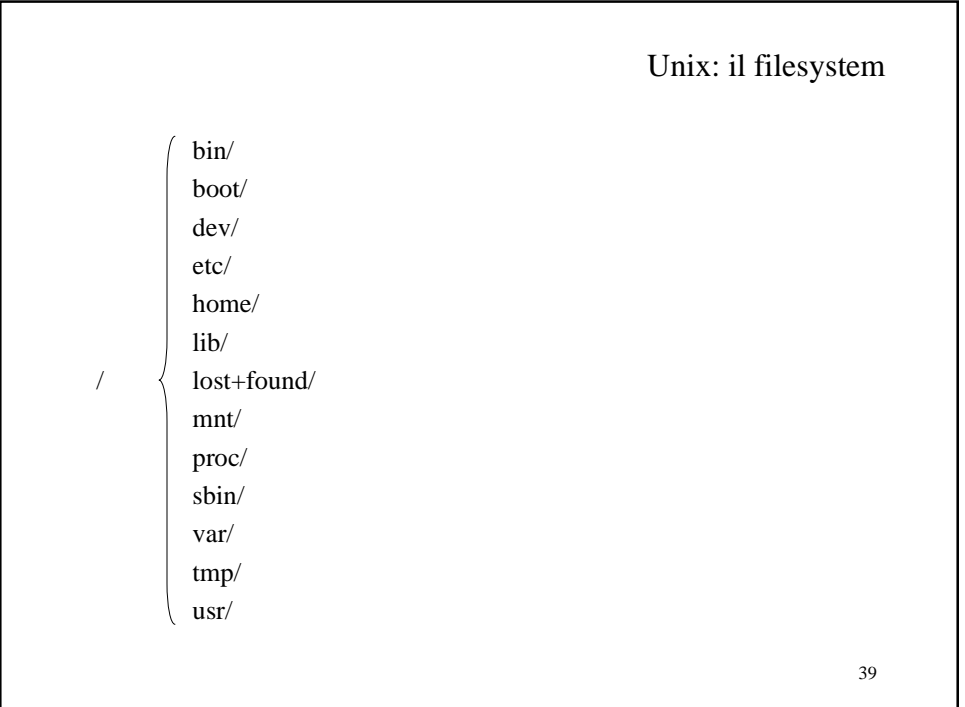

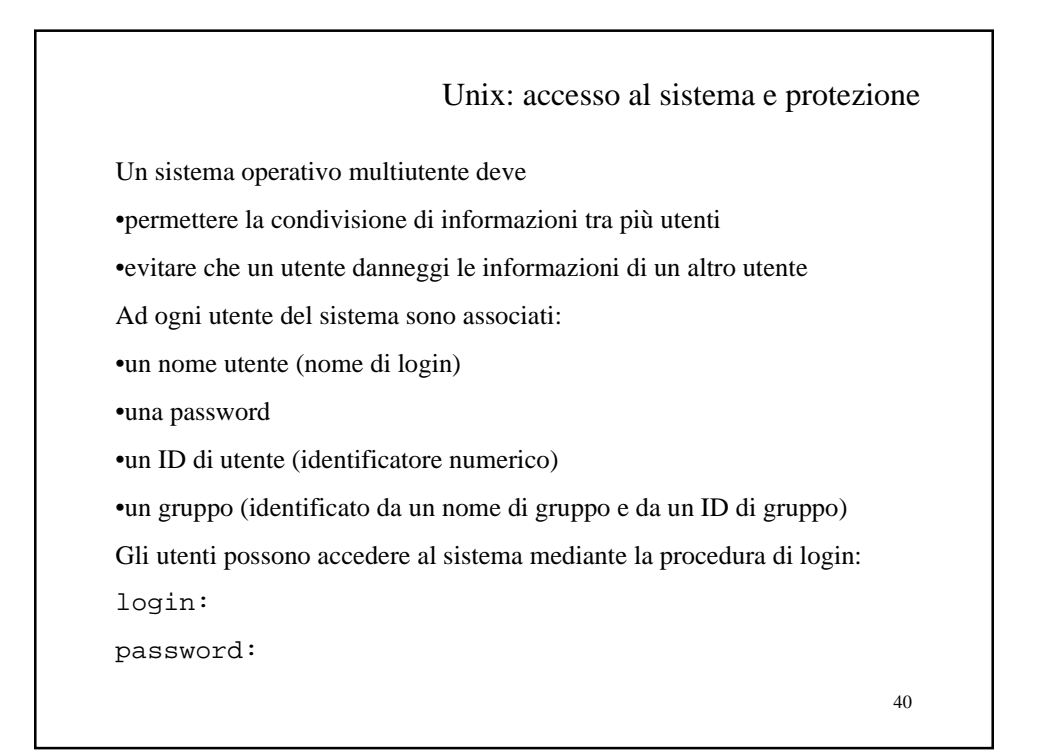

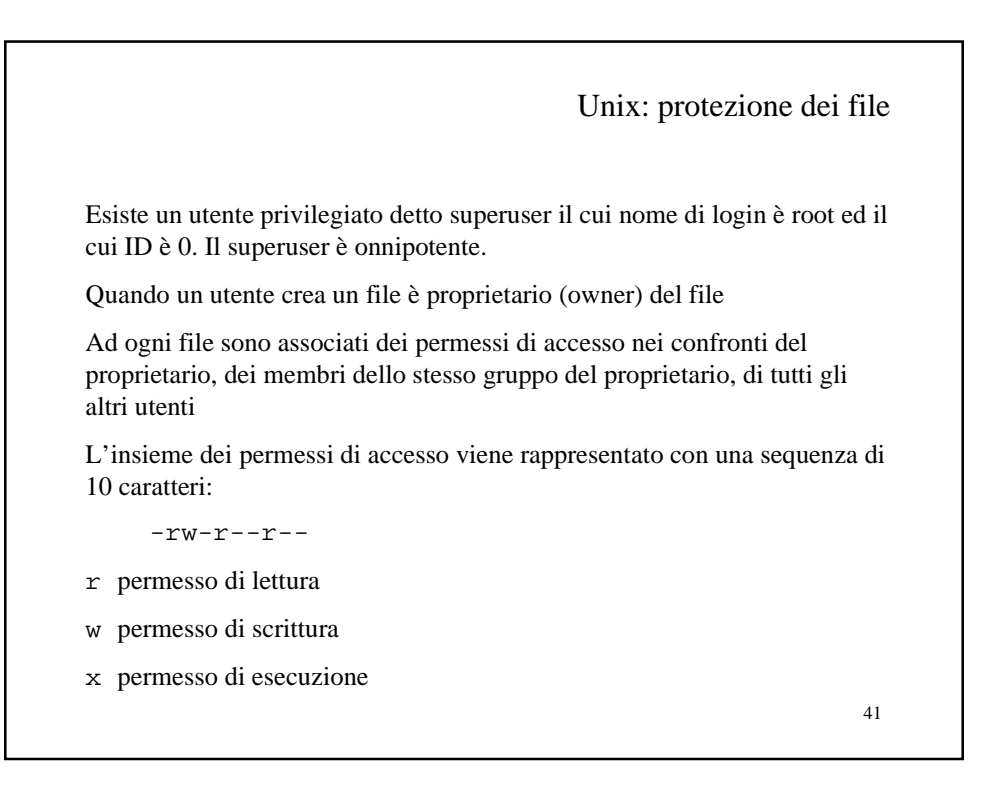

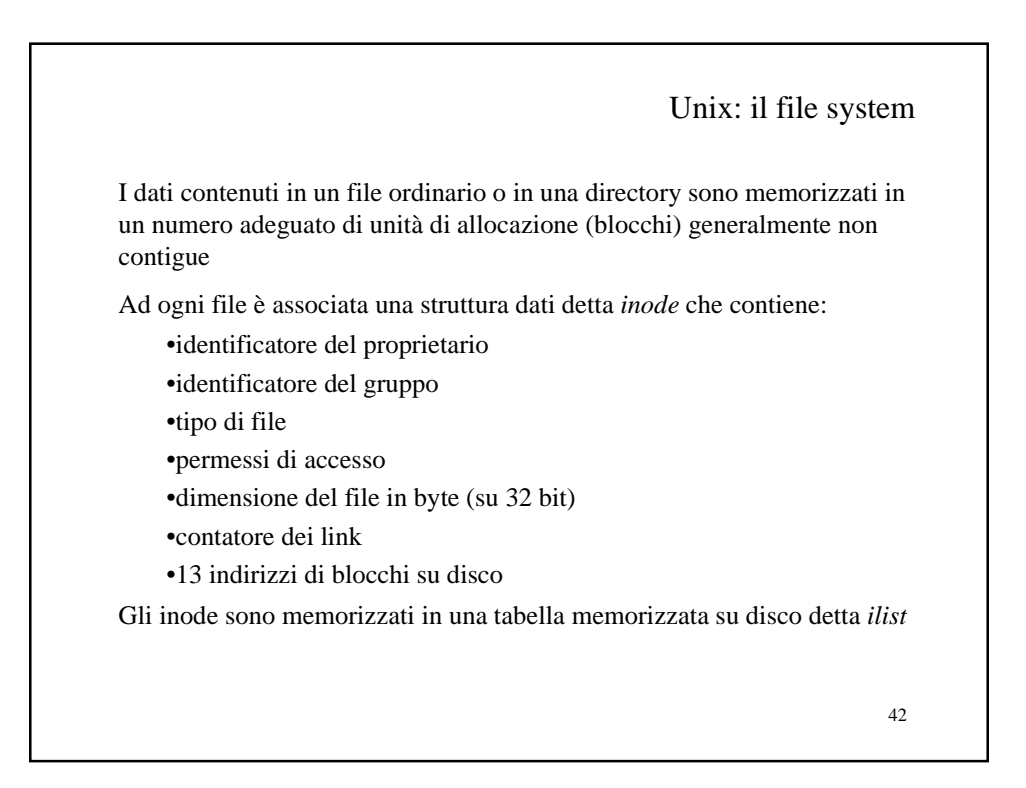

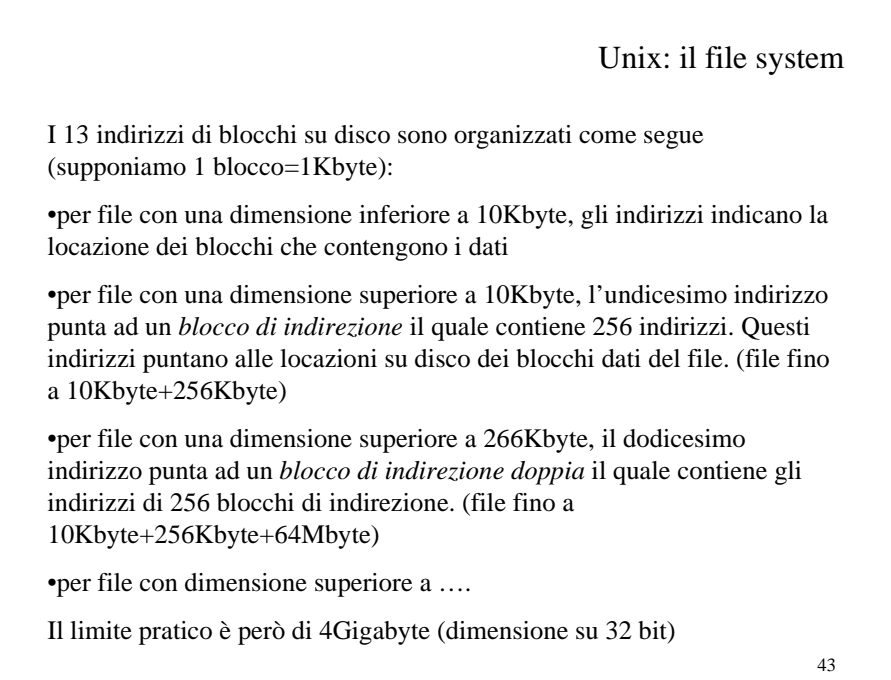

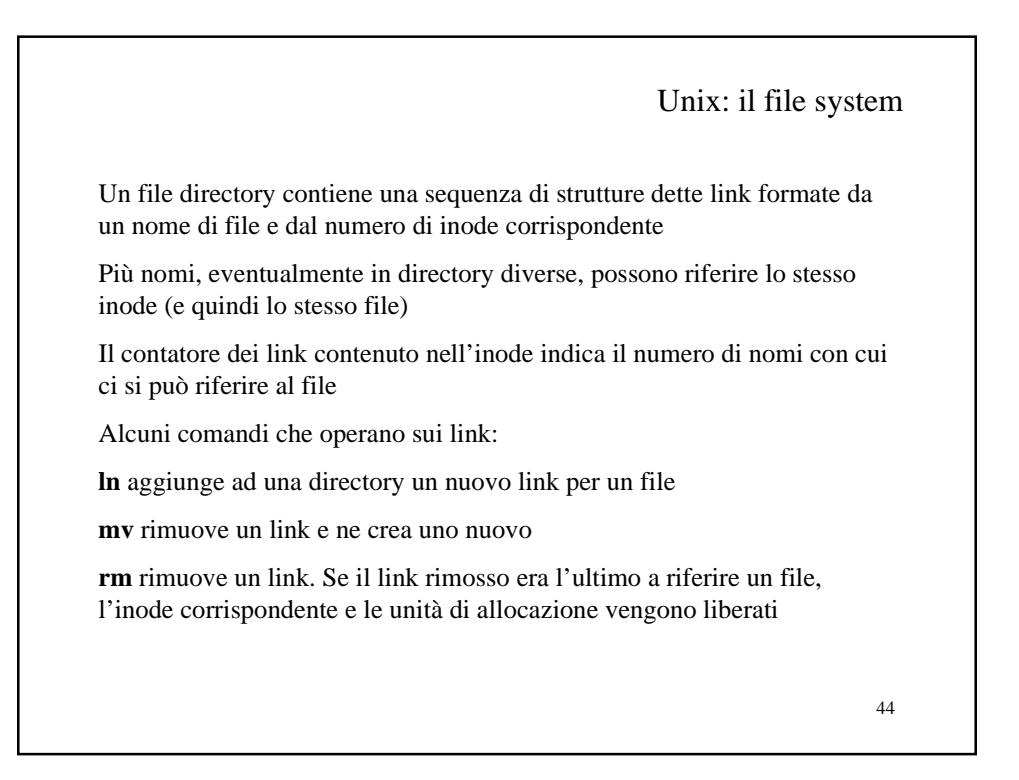

Unix virtual I/O

Alcune chiamate di sistema:

int creat(char \*path, int perms) int open(char \*path, int flags, int perms) int close(int fd) int read(int fd, char \*buf, unsigned nbytes) int write(int fd, char \*buf, unsigned nbytes) long lseek(int fd, long offset, int base) int mknod(char \*path, int mode, int device)

creat ed open restituiscono un intero detto descrittore di file che viene poi utilizzato per identificare il file nelle primitive close, read, write, lseek

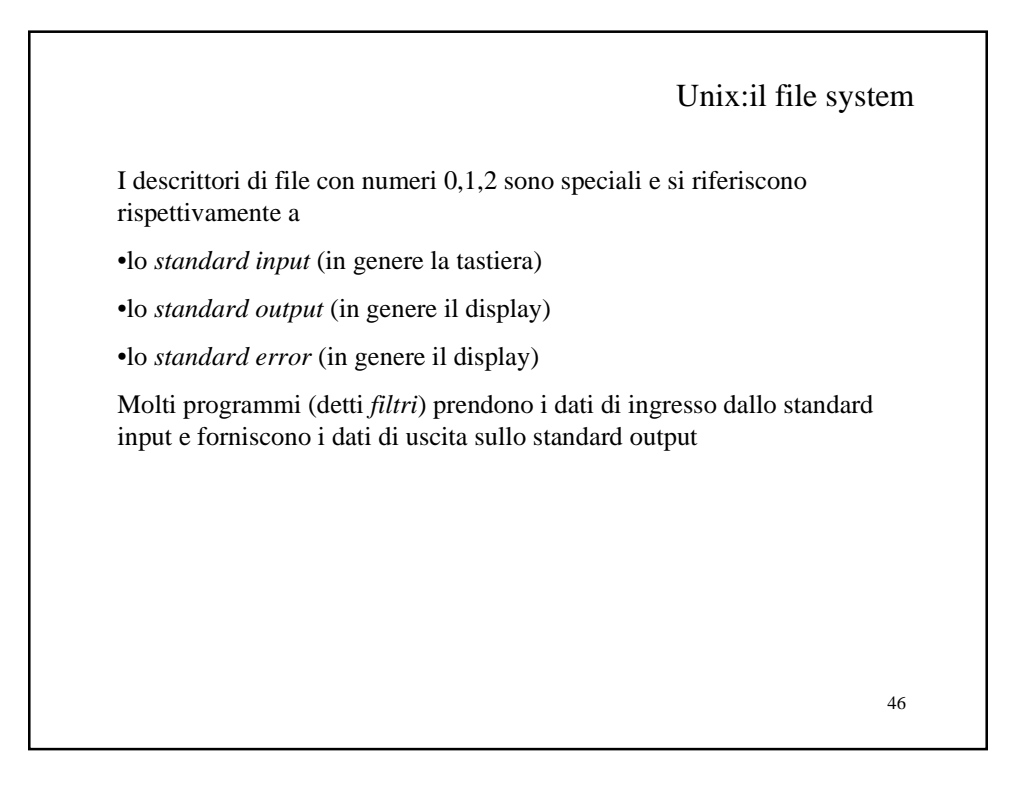

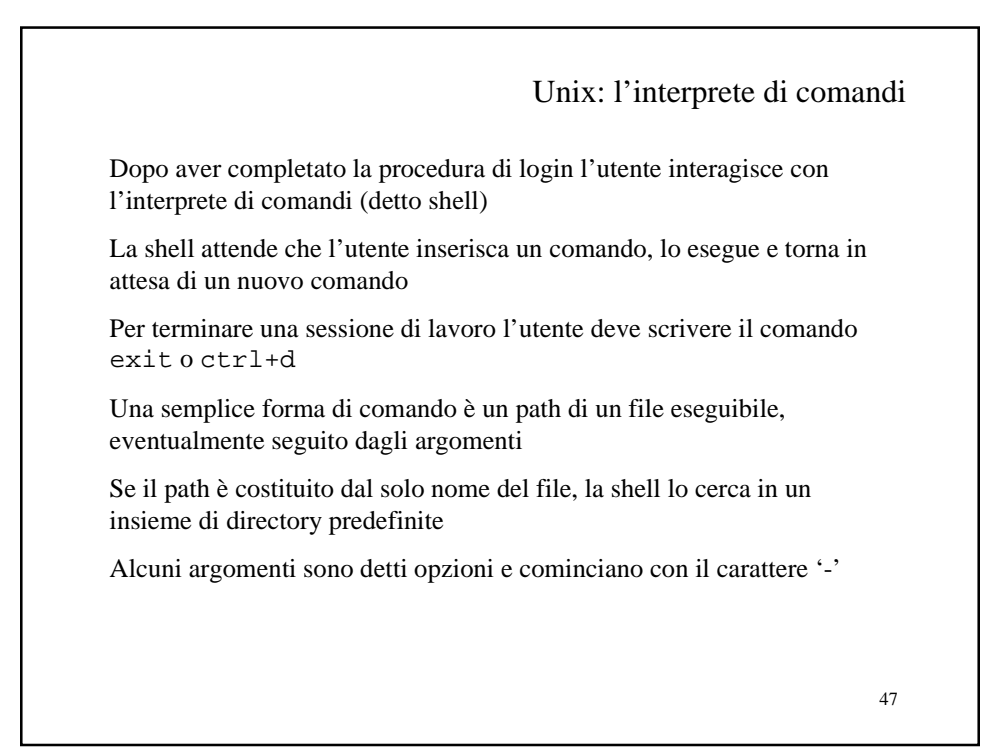

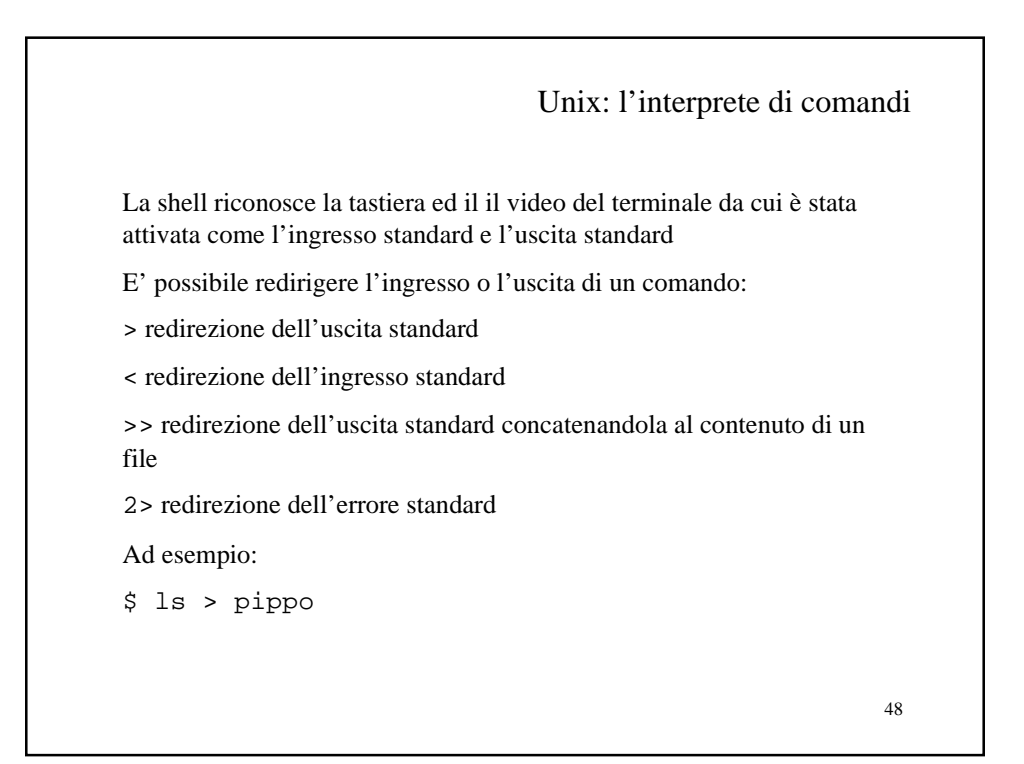

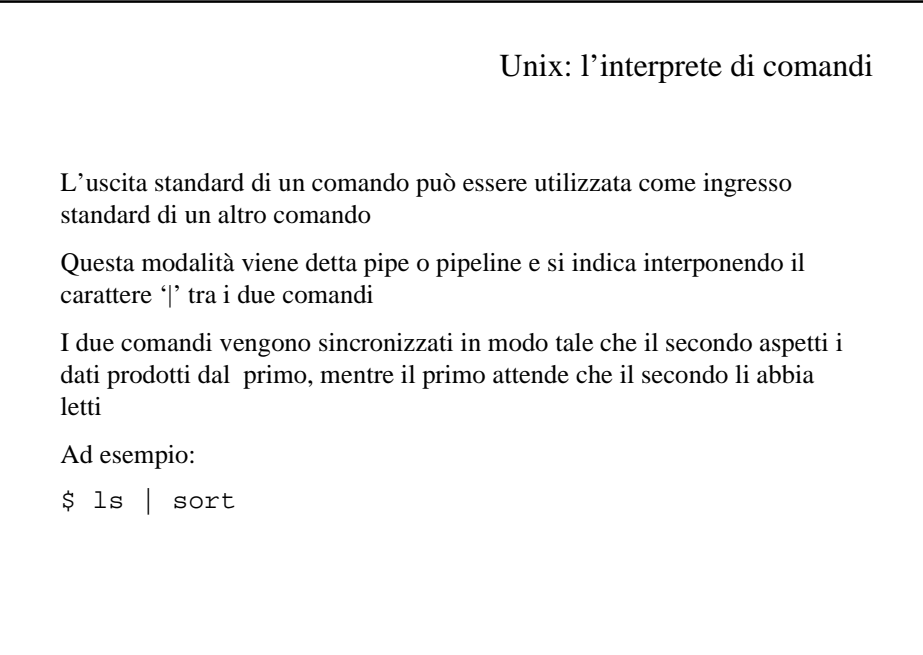

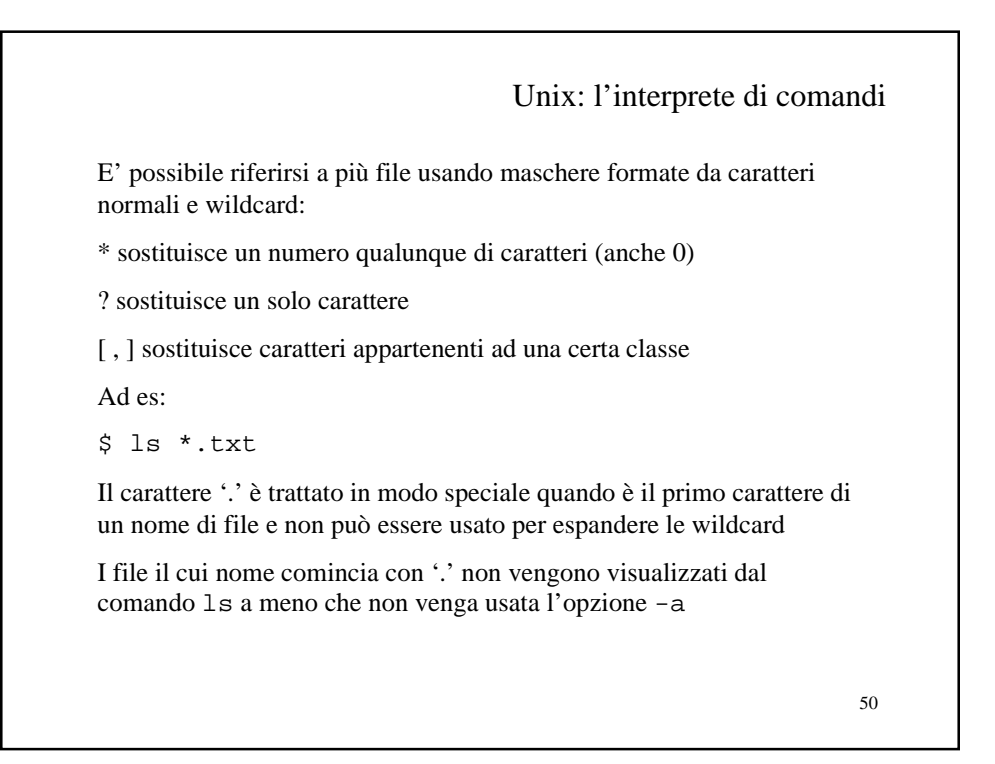

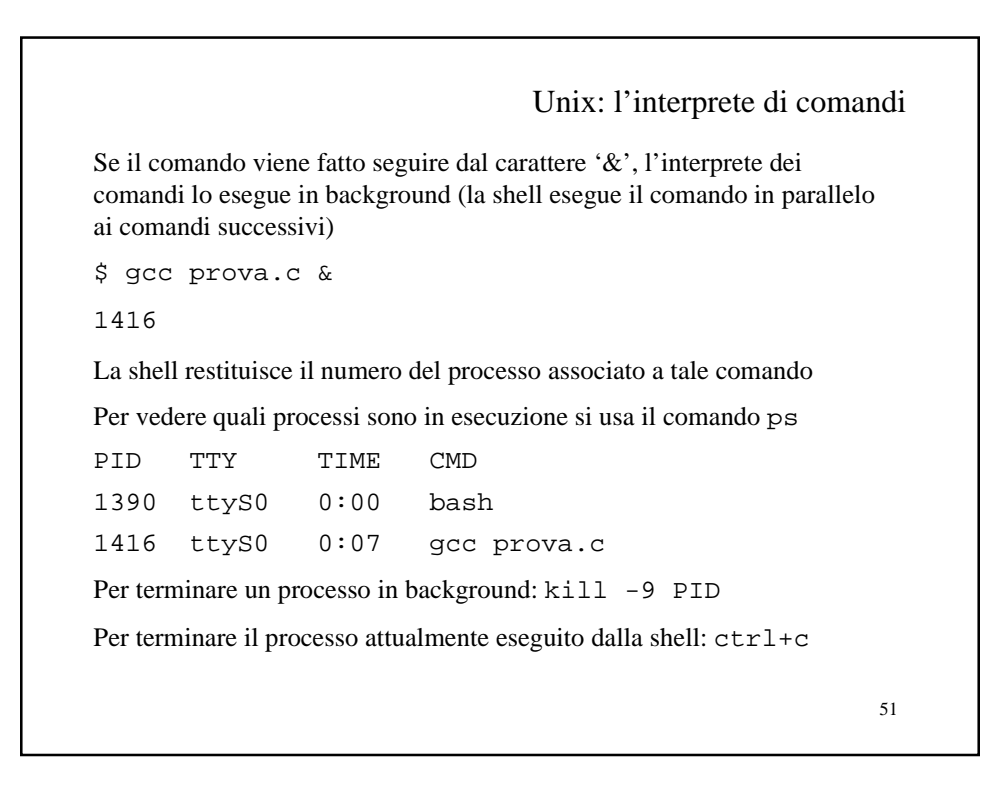

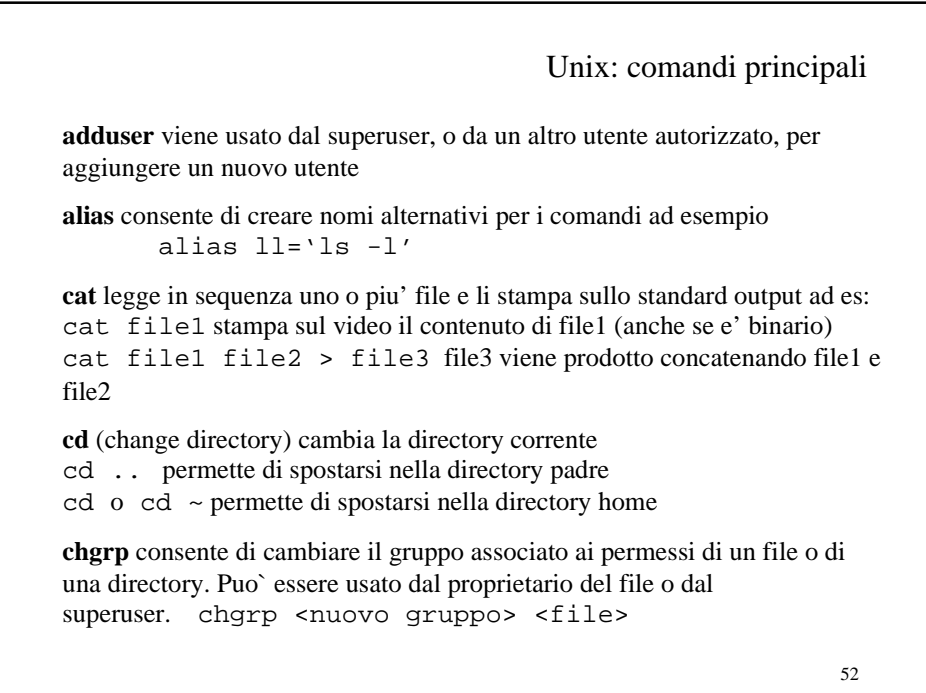

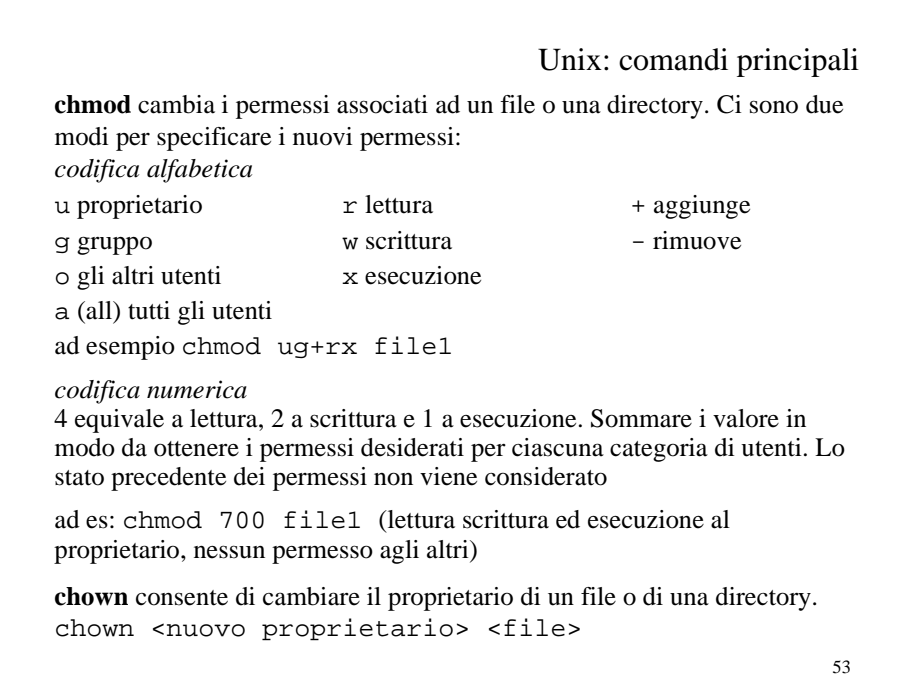

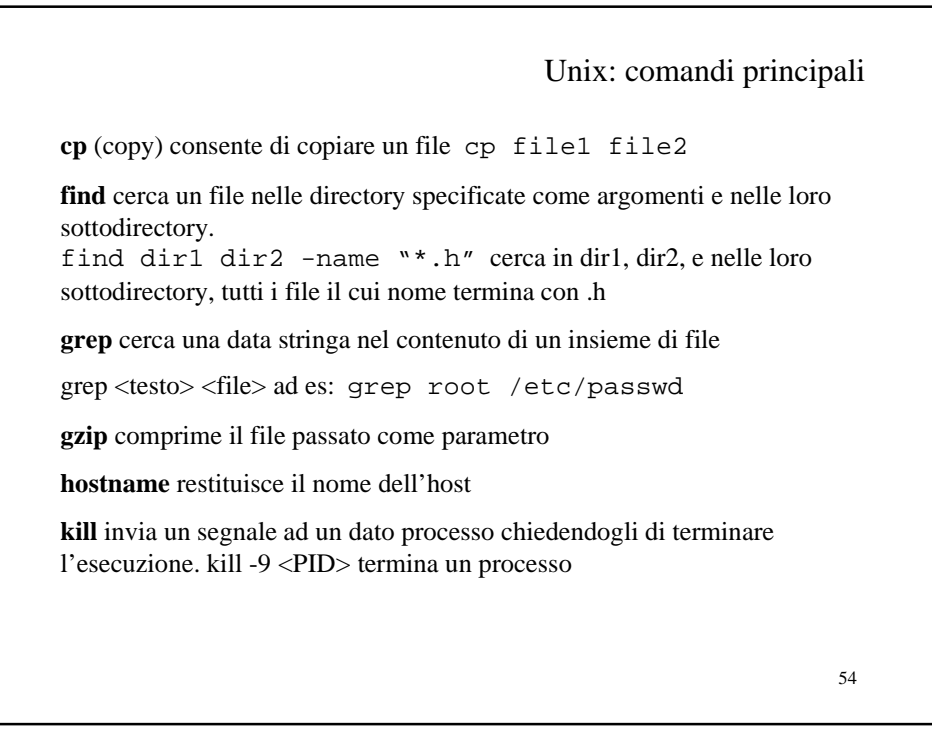

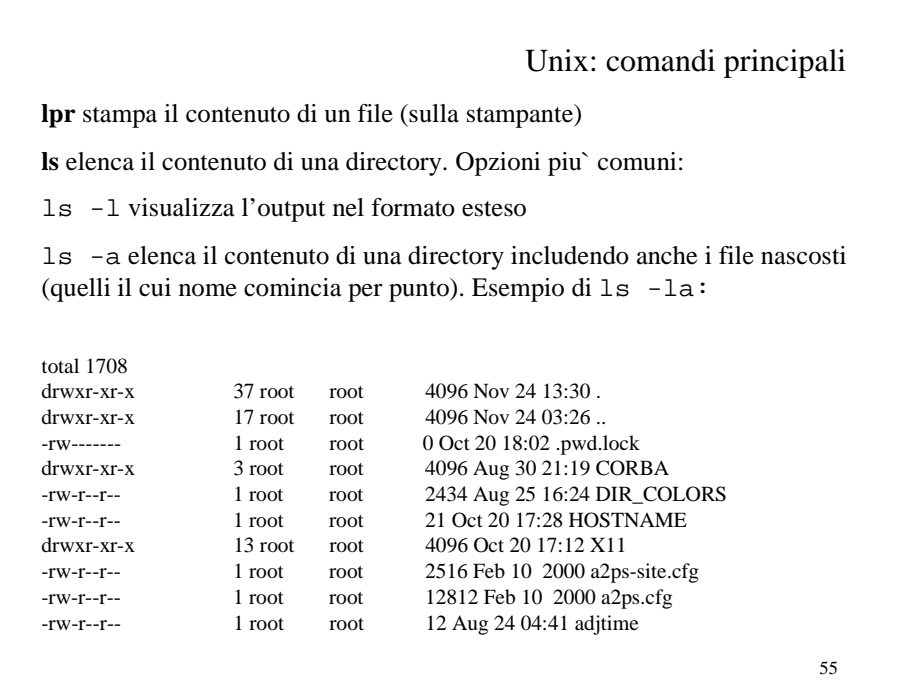

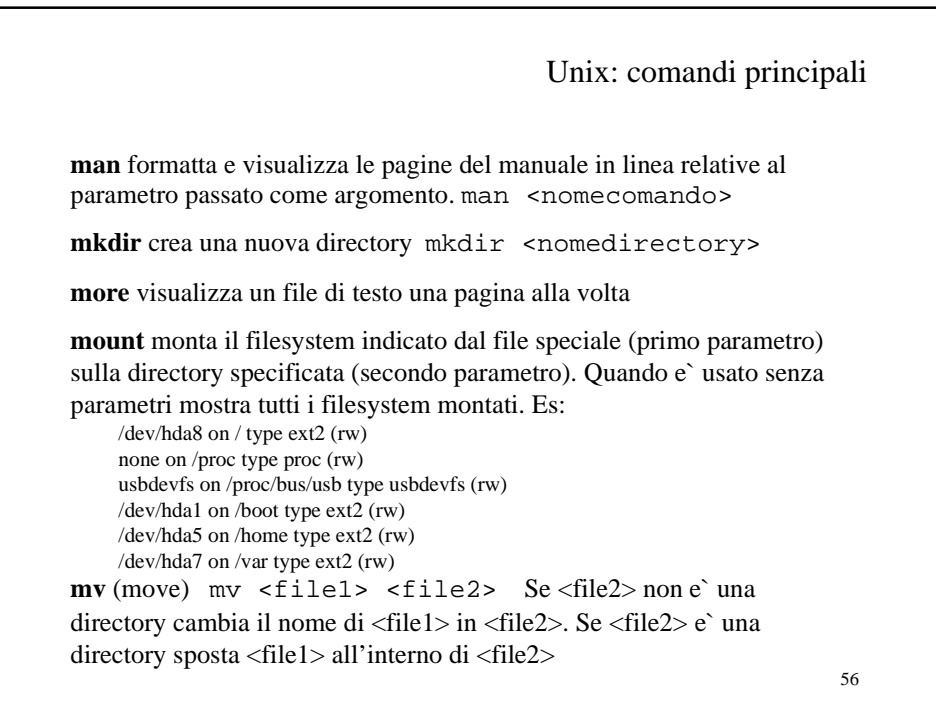

57 Unix: comandi principali **passwd** permette di cambiare la password **ps** mostra i processi in esecuzione. Opzioni: -a mostra anche i processi degli altri utenti -u mostra delle informazioni aggiuntive (user, pid, %cpu, %mem, ...) -x visualizza anche le informazioni dei processi che non sono associati a nessun terminale **pwd** visualizza il nome della directory corrente **rm** (remove) rimuove uno o piu` file. L'opzione -r fa si` che elimini i file in modo ricorsivo **rmdir** elimina una directory vuota **su** consente ad un utente di divenire temporaneamente un altro utente. Quando e` invocato senza argomenti permette all'utente di divenire il superuser (richiede l'immissione di una password)

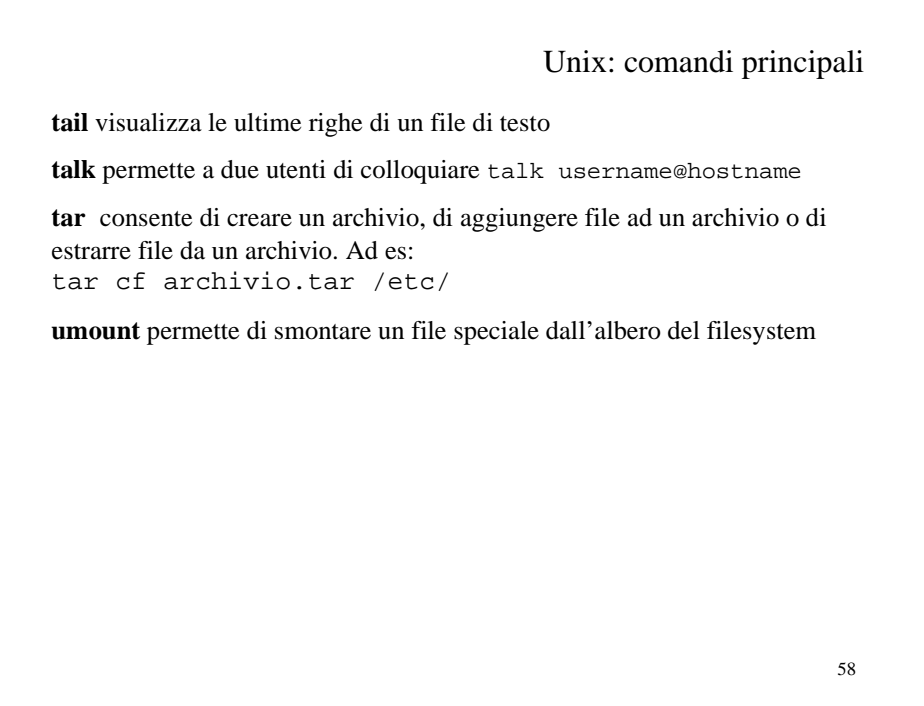